# [Template:Archived](http://developer.nokia.com/Community/Wiki/Template:Archived)

Apply this template to articles that are no longer relevant for third-party developers creating commercial solutions today. For example, articles about development frameworks that are no longer in use, or which have been superseded.

# Usage

Copy-paste the text below into the target article, then remove or replace the text Text explaining alternatives (optional) with an explanation of why this article was archived.

{{Archived|timestamp={{subst:CURRENTTIMESTAMP}}|user=~~~|Text explaining alternatives (optional)}}

The following parameters are optional

- timestamp: Apply a timestamp so its clear when this was archived. Usually just copy-paste timestamp={{subst:CURRENTTIMESTAMP}}
- user: Your user id, so its clear who made the decision
- Unnamed parameter: Text explaining why the article has been archived and alternatives, if any.

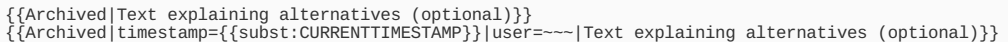

- language: The language category of the natural language the template is to display in. If no language is specified or if the specified language is not supported then the English version is used.
	- Translations exist for: Lang-Portuguese, Lang-Chinese, Lang-Russian, Lang-Bahasa Indonesia
	- For example:

{{Archived|timestamp={{subst:CURRENTTIMESTAMP}}|user=~~~|language=Lang-Chinese|your text}} 存档**:** 这篇文章[是存档](http://developer.nokia.com/Community/Wiki/Category:Archived),因为考虑到今天它与第三方开发者建立商业解决方案不相关。 75 your text **Aquivado:** Este artigo foi [arquivado](http://developer.nokia.com/Community/Wiki/Category:Archived), pois o conteúdo não é mais considerado relevante para se criar soluções comerciais atuais. Se você achar que este artigo ainda é importante, inclua o template [{{ForArchiveReview|](http://developer.nokia.com/Community/Wiki/Template:ReviewForRemovalFromArchive)escreva a sua justificativa}}. your text **Отправлено в архив:** Данная статья отправлена в архив так как, на сегодняшний день, не представляет ценности для сторонних разработчиков коммерческих решений. If you think this article is still relevant, let us know by adding the template [{{ForArchiveReview|](http://developer.nokia.com/Community/Wiki/Template:ReviewForRemovalFromArchive)write your reason here}}. your text **Diarsipkan:** Artikel ini telah [diarsipkan](http://developer.nokia.com/Community/Wiki/Category:Archived) karena isinya dianggap tidak relevan untuk pengembang pihak ketiga dalam menciptakan solusi komersial saat ini. Jika anda pikir artikel ini masih relevan, beritahu kami dengan menambah template [{{ReviewForRemovalFromArchive|user=~~~~|](http://developer.nokia.com/Community/Wiki/Template:ReviewForRemovalFromArchive)tulis alasan anda di sini}}. your text

### **Articles List**

- Archived:A 100% [PySymbian](http://developer.nokia.com/Community/Wiki/Archived:A_100%25_PySymbian_Listbox_base_class) Listbox base class
- Archived: A color picker in PySymbian
- [Archived:A](http://developer.nokia.com/Community/Wiki/Archived:A_contact_list_for_choosing_number(s)_in_PySymbian) contact list for choosing number(s) in PySymbian
- Archived:A [ferramenta](http://developer.nokia.com/Community/Wiki/Archived:A_ferramenta_eSWT) eSWT
- [Archived:A](http://developer.nokia.com/Community/Wiki/Archived:A_guided_tutorial_using_Twitter_API) guided tutorial using Twitter API
- [Archived:A](http://developer.nokia.com/Community/Wiki/Archived:A_long_Form_takes_a_long_time_on_the_Nokia_E61,_E61i,_E62_(Known_Issue)) long Form takes a long time on the Nokia E61, E61i, E62 (Known Issue)
- Archived:A [plataforma](http://developer.nokia.com/Community/Wiki/Archived:A_plataforma_series_90) series 90
- [Archived:A](http://developer.nokia.com/Community/Wiki/Archived:A_simple_ORM_SQL_for_PySymbian) simple ORM SQL for PySymbian
- Archived:A simple [PySymbian](http://developer.nokia.com/Community/Wiki/Archived:A_simple_PySymbian_camera_application_using_the_view_finder) camera application using the view finder
- Archived:A simple class to implement a [progressbar](http://developer.nokia.com/Community/Wiki/Archived:A_simple_class_to_implement_a_progressbar_in_PySymbian) in PySymbian
- [Archived:A](http://developer.nokia.com/Community/Wiki/Archived:A_simple_random_rectangle_demo_using_PySymbian) simple random rectangle demo using PySymbian
- Archived:A simple [screensaver](http://developer.nokia.com/Community/Wiki/Archived:A_simple_screensaver_in_PySymbian) in PySymbian
- Archived:A simple stopwatch example using [PySymbian](http://developer.nokia.com/Community/Wiki/Archived:A_simple_stopwatch_example_using_PySymbian)
- Archived:A simple [text-to-speech](http://developer.nokia.com/Community/Wiki/Archived:A_simple_text-to-speech_app_in_PySymbian) app in PySymbian
- Archived:A simple tic-tac-toe game in [PySymbian](http://developer.nokia.com/Community/Wiki/Archived:A_simple_tic-tac-toe_game_in_PySymbian)
- Archived:A simple timeout application using [PySymbian](http://developer.nokia.com/Community/Wiki/Archived:A_simple_timeout_application_using_PySymbian)
- [Archived:AAC](http://developer.nokia.com/Community/Wiki/Archived:AAC_recording_for_different_sampling_rates_using_Symbian_C%2B%2B) recording for different sampling rates using Symbian C++
- [Archived:AES](http://developer.nokia.com/Community/Wiki/Archived:AES_buffer_encryption_of_files_using_Symbian_C%2B%2B) buffer encryption of files using Symbian C++
- [Archived:ALLOC](http://developer.nokia.com/Community/Wiki/Archived:ALLOC_panic_after_installing_a_widget_via_App_Installer_in_the_Emulator_(Known_Issue)) panic after installing a widget via App Installer in the Emulator (Known Issue)
- [Archived:ALLOC](http://developer.nokia.com/Community/Wiki/Archived:ALLOC_panic_when_closing_the_browser_session_in_the_emulator_(Known_Issue)) panic when closing the browser session in the emulator (Known Issue)
- [Archived:AMR](http://developer.nokia.com/Community/Wiki/Archived:AMR_cannot_be_recorded_to_a_descriptor_on_Nokia_7610_and_Nokia_6260_devices_(Known_Issue)) cannot be recorded to a descriptor on Nokia 7610 and Nokia 6260 devices (Known Issue)
- [Archived:API](http://developer.nokia.com/Community/Wiki/Archived:API_GPS_para_Symbian_3a_edi%C3%A7%C3%A3o) GPS para Symbian 3a edição
- [Archived:API](http://developer.nokia.com/Community/Wiki/Archived:API_access_rights_on_S60_3rd_Edition_devices) access rights on S60 3rd Edition devices
- [Archived:API](http://developer.nokia.com/Community/Wiki/Archived:API_access_rights_on_S60_3rd_FP1_devices) access rights on S60 3rd FP1 devices
- [Archived:API](http://developer.nokia.com/Community/Wiki/Archived:API_access_rights_on_S60_3rd_FP2_devices) access rights on S60 3rd FP2 devices
- [Archived:API](http://developer.nokia.com/Community/Wiki/Archived:API_and_demo_application_for_accessing_Wordpress_statistics_using_PySymbian) and demo application for accessing Wordpress statistics using PySymbian
- [Archived:API](http://developer.nokia.com/Community/Wiki/Archived:API_para_acesso_%C3%A0_mapas_est%C3%A1ticos_usando_GoogleMaps_para_JavaScript) para acesso à mapas estáticos usando GoogleMaps para JavaScript
- [Archived:ASD](http://developer.nokia.com/Community/Wiki/Archived:ASD)
- [Archived:Accept](http://developer.nokia.com/Community/Wiki/Archived:Accept_header_change_in_S60_2nd_Edition_FP2_(Known_Issue)) header change in S60 2nd Edition FP2 (Known Issue)
- [Archived:Access](http://developer.nokia.com/Community/Wiki/Archived:Access_Point_Name_configuration_for_Series_40_1st,_2nd,_3rd_Edition) Point Name configuration for Series 40 1st, 2nd, 3rd Edition
- [Archived:Access](http://developer.nokia.com/Community/Wiki/Archived:Access_Point_dialog_appears_when_connecting_to_local_host_on_S60_3rd_Edition_(Known_Issue)) Point dialog appears when connecting to local host on S60 3rd Edition (Known Issue)
- [Archived:Access](http://developer.nokia.com/Community/Wiki/Archived:Access_Point_is_queried_repeatedly_in_certain_S60_3rd_Edition_FP1_(Known_Issue)) Point is queried repeatedly in certain S60 3rd Edition FP1 (Known Issue)
- [Archived:Accessing](http://developer.nokia.com/Community/Wiki/Archived:Accessing_Contacts_fails_on_Nokia_6212_Classic_(Known_Issue)) Contacts fails on Nokia 6212 Classic (Known Issue)
- [Archived:Accessing](http://developer.nokia.com/Community/Wiki/Archived:Accessing_data_anywhere_in_application) data anywhere in application
- Archived:Accessing display memory with [UserSvr::ScreenInfo\(\)](http://developer.nokia.com/Community/Wiki/Archived:Accessing_display_memory_with_UserSvr::ScreenInfo()_is_deprecated_from_S60_3rd_Edition_onwards_(Known_Issue)) is deprecated from S60 3rd Edition onwards (Known Issue)
- [Archived:Accessing](http://developer.nokia.com/Community/Wiki/Archived:Accessing_memory_used_by_Camera) memory used by Camera
- [Archived:Accessing](http://developer.nokia.com/Community/Wiki/Archived:Accessing_network_from_Flash_Lite_applications_on_Nokia_N95_NAM_phones_closes_the_player_(Known_Issue)) network from Flash Lite applications on Nokia N95 NAM phones closes the player (Known Issue)
- [Archived:Accessing](http://developer.nokia.com/Community/Wiki/Archived:Accessing_network_with_Symbian_and_Maemo_Platforms) network with Symbian and Maemo Platforms
- [Archived:Accessing](http://developer.nokia.com/Community/Wiki/Archived:Accessing_public_Qik_streams_using_PySymbian) public Qik streams using PySymbian
- [Archived:Accessing](http://developer.nokia.com/Community/Wiki/Archived:Accessing_remote_and_local_databases_of_a_SyncML_profile) remote and local databases of a SyncML profile
- [Archived:Accessing](http://developer.nokia.com/Community/Wiki/Archived:Accessing_system_resources_with_PySymbian_on_S60_3rd_Edition_devices) system resources with PySymbian on S60 3rd Edition devices
- [Archived:Accesskey](http://developer.nokia.com/Community/Wiki/Archived:Accesskey_attribute_not_working_in_Web_Browser_on_S60_3rd_Edition_(Known_Issue)) attribute not working in Web Browser on S60 3rd Edition (Known Issue)
- [Archived:Acessando](http://developer.nokia.com/Community/Wiki/Archived:Acessando_os_recursos_do_sistema_com_PySymbian_em_dispositivos_S60_3rd_Edition) os recursos do sistema com PySymbian em dispositivos S60 3rd Edition
- [Archived:ActionScript](http://developer.nokia.com/Community/Wiki/Archived:ActionScript)
- [Archived:ActionScript](http://developer.nokia.com/Community/Wiki/Archived:ActionScript_(%E6%97%A5%E6%9C%AC%E8%AA%9E)) (日本語)
- [Archived:Actionscript](http://developer.nokia.com/Community/Wiki/Archived:Actionscript)
- [Archived:Adding](http://developer.nokia.com/Community/Wiki/Archived:Adding_3rd_party_MTM_in_Contacts_application%27s_Create_message_option_menu_and_to_the_New_Msg._CBA_option) 3rd party MTM in Contacts application's Create message option menu and to the New Msg. CBA option
- [Archived:Adding](http://developer.nokia.com/Community/Wiki/Archived:Adding_3rd_party_MTM_to_the_Options-New_Message_Menu_on_Eseries_devices) 3rd party MTM to the Options-New Message Menu on Eseries devices
- [Archived:Adding](http://developer.nokia.com/Community/Wiki/Archived:Adding_Commands_to_Alert_Screens_on_Nokia_6600_(Known_Issue)) Commands to Alert Screens on Nokia 6600 (Known Issue)
- $\blacksquare$  [Archived:Adding](http://developer.nokia.com/Community/Wiki/Archived:Adding_Options_menu,_panes,_and_icon_to_a_Qt_for_Symbian_application) Options menu, panes, and icon to a Ot for Symbian application
- [Archived:Adding](http://developer.nokia.com/Community/Wiki/Archived:Adding_a_MIDlet_icon_in_S60_2nd_Edition_(Known_Issue)) a MIDlet icon in S60 2nd Edition (Known Issue)
- [Archived:Adding](http://developer.nokia.com/Community/Wiki/Archived:Adding_a_calendar_entry_in_Flash_Lite) a calendar entry in Flash Lite
- [Archived:Adding](http://developer.nokia.com/Community/Wiki/Archived:Adding_a_contact_entry_in_Flash_Lite) a contact entry in Flash Lite
- [Archived:Adding](http://developer.nokia.com/Community/Wiki/Archived:Adding_a_landmark_in_Flash_Lite) a landmark in Flash Lite
- [Archived:Adding](http://developer.nokia.com/Community/Wiki/Archived:Adding_a_service_access_point_as_a_selectable_item_in_the_Preferred_AP_list_on_the_Nokia_3220) a service access point as a selectable item in the Preferred AP list on the Nokia 3220
- [Archived:Adding](http://developer.nokia.com/Community/Wiki/Archived:Adding_custom_menu_items_for_a_3rd_party_MTM) custom menu items for a 3rd party MTM
- [Archived:Adding](http://developer.nokia.com/Community/Wiki/Archived:Adding_files_to_the_startup_list_from_embedded_SIS_packages_not_possible_(Known_Issue)) files to the startup list from embedded SIS packages not possible (Known Issue)
- [Archived:Adding](http://developer.nokia.com/Community/Wiki/Archived:Adding_icon_to_QComboBox) icon to QComboBox
- [Archived:Adding](http://developer.nokia.com/Community/Wiki/Archived:Adding_items_to_listbox_dynamically) items to listbox dynamically
- [Archived:Adding](http://developer.nokia.com/Community/Wiki/Archived:Adding_menu_items_dynamically_using_Symbian_C%2B%2B) menu items dynamically using Symbian C++
- [Archived:Additional](http://developer.nokia.com/Community/Wiki/Archived:Additional_JAD_attribute_for_changing_Canvas_updating_feature_(Known_Issue)) JAD attribute for changing Canvas updating feature (Known Issue)
- [Archived:Additional](http://developer.nokia.com/Community/Wiki/Archived:Additional_confirmations_for_editing_PIM_data_(Known_Issue)) confirmations for editing PIM data (Known Issue)
- [Archived:Additional](http://developer.nokia.com/Community/Wiki/Archived:Additional_settings_needed_to_run_DevVideoRecord_on_N96_(Known_Issue)) settings needed to run DevVideoRecord on N96 (Known Issue)
- [Archived:Adicionando](http://developer.nokia.com/Community/Wiki/Archived:Adicionando_bibliotecas_ao_seu_projeto) bibliotecas ao seu projeto
- [Archived:Adicionando](http://developer.nokia.com/Community/Wiki/Archived:Adicionando_suporte_a_v%C3%A1rias_linguagens_em_PySymbian) suporte a várias linguagens em PySymbian
- [Archived:Adobe](http://developer.nokia.com/Community/Wiki/Archived:Adobe)
- [Archived:Adobe](http://developer.nokia.com/Community/Wiki/Archived:Adobe_Device_Central) Device Central
- [Archived:Adobe](http://developer.nokia.com/Community/Wiki/Archived:Adobe_Flash_Lite) Flash Lite
- [Archived:Adobe](http://developer.nokia.com/Community/Wiki/Archived:Adobe_Flash_Lite_1.1,_2.0,_2.1%E3%81%AB%E3%81%8A%E3%81%91%E3%82%8BFPS_Meter) Flash Lite 1.1, 2.0, 2.1におけるFPS Meter
- [Archived:Adobe](http://developer.nokia.com/Community/Wiki/Archived:Adobe_Flash_Professional) Flash Professional
- [Archived:Advanced](http://developer.nokia.com/Community/Wiki/Archived:Advanced_filters) filters
- [Archived:AknTextUtils::WrapToArrayL\(\)](http://developer.nokia.com/Community/Wiki/Archived:AknTextUtils::WrapToArrayL()_does_not_accept_literals_(Known_Issue)) does not accept literals (Known Issue)
- [Archived:Alarm](http://developer.nokia.com/Community/Wiki/Archived:Alarm_at_specified_cell_id_using_PySymbian) at specified cell id using PySymbian
- [Archived:Alarmshared.lib](http://developer.nokia.com/Community/Wiki/Archived:Alarmshared.lib_missing_from_S60_2nd_Edition_SDKs_(Known_Issue)) missing from S60 2nd Edition SDKs (Known Issue)
- [Archived:Always](http://developer.nokia.com/Community/Wiki/Archived:Always_allowed_setting_not_available_for_network_access_and_application_autostart_in_trusted_3rd-party_domain_MIDlets_(Known_Issue)) allowed setting not available for network access and application autostart in trusted 3rd-party domain MIDlets (Known Issue)
- Archived:An [Introduction](http://developer.nokia.com/Community/Wiki/Archived:An_Introduction_to_L_Classes) to L Classes
- [Archived:Animated](http://developer.nokia.com/Community/Wiki/Archived:Animated_Bubbles_with_QPainter) Bubbles with QPainter
- [Archived:Animated](http://developer.nokia.com/Community/Wiki/Archived:Animated_effects_with_the_Qt_Graphics_View_Framework) effects with the Qt Graphics View Framework
- [Archived:Animating](http://developer.nokia.com/Community/Wiki/Archived:Animating_graphics_item_fading) graphics item fading
- [Archived:Animating](http://developer.nokia.com/Community/Wiki/Archived:Animating_graphics_item_position_and_rotation_simultaneously) graphics item position and rotation simultaneously
- [Archived:Animating](http://developer.nokia.com/Community/Wiki/Archived:Animating_graphics_item_position_in_Qt) graphics item position in Qt
- [Archived:Animating](http://developer.nokia.com/Community/Wiki/Archived:Animating_graphics_item_rotation) graphics item rotation
- [Archived:Animation](http://developer.nokia.com/Community/Wiki/Archived:Animation_for_Games_in_Flash_Lite) for Games in Flash Lite
- [Archived:Animation](http://developer.nokia.com/Community/Wiki/Archived:Animation_framework_DLLs_not_included_in_device_software_(Known_Issue)) framework DLLs not included in device software (Known Issue)
- [Archived:Animação](http://developer.nokia.com/Community/Wiki/Archived:Anima%C3%A7%C3%A3o_para_jogos_em_Flash_Lite) para jogos em Flash Lite
- [Archived:Answering](http://developer.nokia.com/Community/Wiki/Archived:Answering_and_disconnecting_a_VoIP_call_from_a_Bluetooth_headset_(Known_Issue)) and disconnecting a VoIP call from a Bluetooth headset (Known Issue)
- [Archived:Aplicação](http://developer.nokia.com/Community/Wiki/Archived:Aplica%C3%A7%C3%A3o_PySymbian_b%C3%A1sica_com_canvas) PySymbian básica com canvas
- [Archived:Aplicação](http://developer.nokia.com/Community/Wiki/Archived:Aplica%C3%A7%C3%A3o_em_tela_cheia,_em_Qt) em tela cheia, em Qt
- [Archived:Aplicações](http://developer.nokia.com/Community/Wiki/Archived:Aplica%C3%A7%C3%B5es_multim%C3%ADdia_para_Maemo_-_Parte_I) multimídia para Maemo Parte I

#### http://developer.nokia.com/Community/Wiki/Template:Archived (C) Copyright Nokia 2013. All rights reserved.

- [Archived:Aplicações](http://developer.nokia.com/Community/Wiki/Archived:Aplica%C3%A7%C3%B5es_multim%C3%ADdia_para_Maemo_-_Parte_III) multimídia para Maemo Parte III
- [Archived:Application](http://developer.nokia.com/Community/Wiki/Archived:Application_and_view_IDs_changed_in_S60_2nd_Edition_initial_release_(Known_Issue)) and view IDs changed in S60 2nd Edition initial release (Known Issue)
- [Archived:Application](http://developer.nokia.com/Community/Wiki/Archived:Application_disappears_from_Group_folder_in_the_Nokia_N75_(Known_Issue)) disappears from Group folder in the Nokia N75 (Known Issue)
- [Archived:Application](http://developer.nokia.com/Community/Wiki/Archived:Application_main_view_usability) main view usability
- [Archived:Application](http://developer.nokia.com/Community/Wiki/Archived:Application_name_may_remain_in_application_manager_after_uninstallation_on_Series_80_(Known_Issue)) name may remain in application manager after uninstallation on Series 80 (Known Issue)
- [Archived:Application](http://developer.nokia.com/Community/Wiki/Archived:Application_panic_during_moving_or_copying_files_with_Document_Handler_API_(Known_Issue)) panic during moving or copying files with Document Handler API (Known Issue)
- [Archived:Application](http://developer.nokia.com/Community/Wiki/Archived:Application_panic_when_using_Ctrl%2BV_(paste)_on_Nokia_E61_(Known_Issue)) panic when using Ctrl+V (paste) on Nokia E61 (Known Issue)
- [Archived:Applications](http://developer.nokia.com/Community/Wiki/Archived:Applications_should_not_capture_events_from_numeric_keys_(Known_Issue)) should not capture events from numeric keys (Known Issue)
- [Archived:Applying](http://developer.nokia.com/Community/Wiki/Archived:Applying_a_Qt_style_sheet_to_an_application_via_QApplication) a Qt style sheet to an application via QApplication
- [Archived:Applying](http://developer.nokia.com/Community/Wiki/Archived:Applying_actions_on_list_box_items_using_Symbian_C%2B%2B) actions on list box items using Symbian C++
- Archived:Applying background color for paragraphs in a [CEikRichTextEditor](http://developer.nokia.com/Community/Wiki/Archived:Applying_background_color_for_paragraphs_in_a_CEikRichTextEditor)
- [Archived:Aptana](http://developer.nokia.com/Community/Wiki/Archived:Aptana_WRT_Plugin_-_displaying_log_messages_in_output_console) WRT Plugin displaying log messages in output console
- [Archived:Aptana](http://developer.nokia.com/Community/Wiki/Archived:Aptana_WRT_Plugin_Basics) WRT Plugin Basics
- [Archived:Architecture](http://developer.nokia.com/Community/Wiki/Archived:Architecture_Comparison_of_Android_and_Qt_Apps) Comparison of Android and Qt Apps
- [Archived:Architecture](http://developer.nokia.com/Community/Wiki/Archived:Architecture_Comparison_of_iPhone_and_Qt_Apps) Comparison of iPhone and Qt Apps
- [Archived:Assinando](http://developer.nokia.com/Community/Wiki/Archived:Assinando_uma_aplica%C3%A7%C3%A3o_com_Open_Signed) uma aplicação com Open Signed
- [Archived:Audio](http://developer.nokia.com/Community/Wiki/Archived:Audio_Input_Routing_Symbian_API) Input Routing Symbian API
- [Archived:Audio](http://developer.nokia.com/Community/Wiki/Archived:Audio_Proxy_Server_panics_when_trying_to_initialize_recorder_before_player_on_S60_3rd_Edition_(Known_Issue)) Proxy Server panics when trying to initialize recorder before player on S60 3rd Edition (Known Issue)
- [Archived:Audio](http://developer.nokia.com/Community/Wiki/Archived:Audio_Routing_API_%E2%80%93_Input_and_Output) Routing API Input and Output
- [Archived:Audio](http://developer.nokia.com/Community/Wiki/Archived:Audio_input_streaming_overflow_error_causes_a_panic_on_S60_2nd_Edition_(Known_Issue)) input streaming overflow error causes a panic on S60 2nd Edition (Known Issue)
- [Archived:Audio](http://developer.nokia.com/Community/Wiki/Archived:Audio_is_not_routed_to_telephony_uplink_on_S60_1st_Edition_(Known_Issue)) is not routed to telephony uplink on S60 1st Edition (Known Issue)
- [Archived:Audio](http://developer.nokia.com/Community/Wiki/Archived:Audio_playback_via_JSR-135_works_in_S60_1st_Edition_Emulators_but_not_devices_(Known_Issue)) playback via JSR-135 works in S60 1st Edition Emulators but not devices (Known Issue)
- [Archived:Audio](http://developer.nokia.com/Community/Wiki/Archived:Audio_progressive_playback_using_Java_ME_not_working_without_format_suffix_on_Symbian_(Known_Issue)) progressive playback using Java ME not working without format suffix on Symbian (Known Issue)
- [Archived:Audio](http://developer.nokia.com/Community/Wiki/Archived:Audio_routing_limitations_on_S60_3rd_Edition_(Known_Issue)) routing limitations on S60 3rd Edition (Known Issue)
- [Archived:Audio](http://developer.nokia.com/Community/Wiki/Archived:Audio_routing_settings_cannot_be_controlled_on_S60_1st_and_2nd_Editions_(Known_Issue)) routing settings cannot be controlled on S60 1st and 2nd Editions (Known Issue)
- [Archived:Audio](http://developer.nokia.com/Community/Wiki/Archived:Audio_stream_is_left_in_inconsistent_state_after_a_panic_on_S60_2nd_Edition_(Known_Issue)) stream is left in inconsistent state after a panic on S60 2nd Edition (Known Issue)
- [Archived:Audio](http://developer.nokia.com/Community/Wiki/Archived:Audio_streaming_latency_in_Nokia_3250_(Known_Issue)) streaming latency in Nokia 3250 (Known Issue)
- [Archived:Audio/x-wav](http://developer.nokia.com/Community/Wiki/Archived:Audio/x-wav_throws_a_MediaException_on_the_Nokia_6230i_(Known_Issue)) throws a MediaException on the Nokia 6230i (Known Issue)
- [Archived:Audiostream](http://developer.nokia.com/Community/Wiki/Archived:Audiostream_playback_using_Symbian_C%2B%2B) playback using Symbian C++
- [Archived:Authorization](http://developer.nokia.com/Community/Wiki/Archived:Authorization_requires_authentication_in_Bluetooth_security_manager_on_S60_2nd_Edition_(Known_Issue)) requires authentication in Bluetooth security manager on S60 2nd Edition (Known Issue)
- [Archived:Available](http://developer.nokia.com/Community/Wiki/Archived:Available_DevSound_codecs_in_S60_3rd_Edition_devices) DevSound codecs in S60 3rd Edition devices
- [Archived:Available](http://developer.nokia.com/Community/Wiki/Archived:Available_content_fetching_services) content fetching services
- [Archived:Avkon.mbg](http://developer.nokia.com/Community/Wiki/Archived:Avkon.mbg_IDs_do_not_contain_the_scalable_icons_in_S60_2nd_Edition_FP3_alpha_(Known_Issue)) IDs do not contain the scalable icons in S60 2nd Edition FP3 alpha (Known Issue)
- [Archived:Avoiding](http://developer.nokia.com/Community/Wiki/Archived:Avoiding_partially_visible_lines_in_an_editor) partially visible lines in an editor
- [Archived:Axyz](http://developer.nokia.com/Community/Wiki/Archived:Axyz_module_PySymbian_location_example) module PySymbian location example
- [Archived:BRisa](http://developer.nokia.com/Community/Wiki/Archived:BRisa_(Portugu%C3%AAs)) (Português)
- [Archived:Background](http://developer.nokia.com/Community/Wiki/Archived:Background_noise_while_streaming_zero-filled_buffers_(Known_Issue)) noise while streaming zero-filled buffers (Known Issue)
- [Archived:Backlight](http://developer.nokia.com/Community/Wiki/Archived:Backlight_not_turned_off_in_Series_40_1st_Edition_devices_with_a_foldout_keyboard_(Known_Issue)) not turned off in Series 40 1st Edition devices with a foldout keyboard (Known Issue)
- [Archived:Backslash](http://developer.nokia.com/Community/Wiki/Archived:Backslash_character_within_ContentLocation_parameter_crashes_WMA_in_S60_3rd_Edition_initial_release_(Known_Issue)) character within ContentLocation parameter crashes WMA in S60 3rd Edition initial release (Known Issue)
- [Archived:Backup](http://developer.nokia.com/Community/Wiki/Archived:Backup_%26_Restore_fails_on_Nokia_3250_(Known_Issue)) & Restore fails on Nokia 3250 (Known Issue)
- [Archived:Backup](http://developer.nokia.com/Community/Wiki/Archived:Backup_%26_Restore_of_public_files_in_the_C:%5CSystem_folder_is_not_supported_(Known_Issue)) & Restore of public files in the C:\System folder is not supported (Known Issue)
- [Archived:Backup](http://developer.nokia.com/Community/Wiki/Archived:Backup_and_restore_fails_for_applications_using_a_developer_certificate_(Known_Issue)) and restore fails for applications using a developer certificate (Known Issue)
- [Archived:Backup](http://developer.nokia.com/Community/Wiki/Archived:Backup_of_add-on_DLLs_on_Symbian) of add-on DLLs on Symbian
- [Archived:Bad](http://developer.nokia.com/Community/Wiki/Archived:Bad_usability_when_using_OMA_download_of_SIS_files_on_S60_2nd_Edition_(Known_Issue)) usability when using OMA download of SIS files on S60 2nd Edition (Known Issue)
- [Archived:Basic](http://developer.nokia.com/Community/Wiki/Archived:Basic_Dynamics_in_Flash_Lite) Dynamics in Flash Lite
- [Archived:Basic](http://developer.nokia.com/Community/Wiki/Archived:Basic_PySymbian_app_-_series2) PySymbian app series2
- [Archived:Basic](http://developer.nokia.com/Community/Wiki/Archived:Basic_PySymbian_app_-_series3) PySymbian app series3
- [Archived:Basic](http://developer.nokia.com/Community/Wiki/Archived:Basic_PySymbian_application_-_series1) PySymbian application series1
- [Archived:Basic](http://developer.nokia.com/Community/Wiki/Archived:Basic_canvas_application_in_PySymbian) canvas application in PySymbian
- [Archived:Behavior](http://developer.nokia.com/Community/Wiki/Archived:Behavior_of_reference_pixel_methods_on_Series_40_3rd_Edition_devices_(Known_Issue)) of reference pixel methods on Series 40 3rd Edition devices (Known Issue)
- [Archived:Binary](http://developer.nokia.com/Community/Wiki/Archived:Binary_compatibility_break_in_Text-To-Speech_Utility_API_on_S60_3rd_Edition_(Known_Issue)) compatibility break in Text-To-Speech Utility API on S60 3rd Edition (Known Issue)
- [Archived:Binary-incompatible](http://developer.nokia.com/Community/Wiki/Archived:Binary-incompatible_change_in_Open_C_to_require_proper_permission_checks_for_creating_IPC_resources_(Known_Issue)) change in Open C to require proper permission checks for creating IPC resources (Known Issue)
- [Archived:Blank](http://developer.nokia.com/Community/Wiki/Archived:Blank_dialog_box_appears_when_running_a_location-based_MIDlet_in_Nokia_E62_(Known_Issue)) dialog box appears when running a location-based MIDlet in Nokia E62 (Known Issue)
- [Archived:Bldmake](http://developer.nokia.com/Community/Wiki/Archived:Bldmake_fails_with_%22EPOCROOT_environment_variable_must_be_capitalised%22_error_(Known_Issue)) fails with "EPOCROOT environment variable must be capitalised" error (Known Issue)
- Archived:Blink the QGraphicsTextItem in [QGraphicsViewWidget](http://developer.nokia.com/Community/Wiki/Archived:Blink_the_QGraphicsTextItem_in_QGraphicsViewWidget)
- [Archived:Bluetooth](http://developer.nokia.com/Community/Wiki/Archived:Bluetooth_Engine_API_for_S60_3rd_Edition_FP2) Engine API for S60 3rd Edition FP2
- [Archived:Bluetooth](http://developer.nokia.com/Community/Wiki/Archived:Bluetooth_L2CAP_error_-6305_(Known_Issue)) L2CAP error -6305 (Known Issue)
- [Archived:Bluetooth](http://developer.nokia.com/Community/Wiki/Archived:Bluetooth_MAC_address_cannot_be_retrieved_if_Bluetooth_is_not_activated_(Known_Issue)) MAC address cannot be retrieved if Bluetooth is not activated (Known Issue)
- [Archived:Bluetooth](http://developer.nokia.com/Community/Wiki/Archived:Bluetooth_SCO_data_links_are_not_supported_(Known_Issue)) SCO data links are not supported (Known Issue)
- [Archived:Bluetooth](http://developer.nokia.com/Community/Wiki/Archived:Bluetooth_serial_connection_problems_in_S60_Nseries_devices_(Known_Issue)) serial connection problems in S60 Nseries devices (Known Issue)
- [Archived:Blur](http://developer.nokia.com/Community/Wiki/Archived:Blur_effect_with_the_Qt_Graphics_View_Framework) effect with the Qt Graphics View Framework
- [Archived:Browser](http://developer.nokia.com/Community/Wiki/Archived:Browser_Control_API_cannot_be_configured_to_display_Flash_content_(Known_Issue)) Control API cannot be configured to display Flash content (Known Issue)
- Archived:Browser Control interface stops working after [delete/reconstruct](http://developer.nokia.com/Community/Wiki/Archived:Browser_Control_interface_stops_working_after_delete/reconstruct_(Known_Issue)) (Known Issue)
- [Archived:Browser](http://developer.nokia.com/Community/Wiki/Archived:Browser_Control_sample_in_S60_3rd_MR_SDK_can%27t_work_in_emulator_(Known_Issue)) Control sample in S60 3rd MR SDK can't work in emulator (Known Issue)
- [Archived:Browser](http://developer.nokia.com/Community/Wiki/Archived:Browser_cannot_be_launched_while_a_Symbian_Web_Runtime_instance_is_running_on_the_Emulator_(Known_Issue)) cannot be launched while a Symbian Web Runtime instance is running on the Emulator (Known Issue)
- [Archived:Browser](http://developer.nokia.com/Community/Wiki/Archived:Browser_in_S60_1st_Edition_cannot_open_links_that_include_the_hash_character_(Known_Issue)) in S60 1st Edition cannot open links that include the hash character (Known Issue)
- [Archived:Bug](http://developer.nokia.com/Community/Wiki/Archived:Bug_affecting_textarea_in_WRT_widgets_(Known_Issue)) affecting textarea in WRT widgets (Known Issue)
- Archived: Bugs in [CallAudioControl](http://developer.nokia.com/Community/Wiki/Archived:Bugs_in_CallAudioControl)
- Archived: Build PySymbian
- [Archived:Build](http://developer.nokia.com/Community/Wiki/Archived:Build_a_reusable_Flash_Lite_1.1_component) a reusable Flash Lite 1.1 component
- [Archived:Building](http://developer.nokia.com/Community/Wiki/Archived:Building_and_Testing_Applications_with_the_WidSet_SDK) and Testing Applications with the WidSet SDK

- [Archived:Built-in](http://developer.nokia.com/Community/Wiki/Archived:Built-in_support_for_video_playback_missing_on_Nokia_7650_(Known_Issue)) support for video playback missing on Nokia 7650 (Known Issue)

- [Archived:Button](http://developer.nokia.com/Community/Wiki/Archived:Button_Component_for_Flash_Lite) Component for Flash Lite
- [Archived:C](http://developer.nokia.com/Community/Wiki/Archived:C_Python_Extensions) Python Extensions
- [Archived:CAudioEqualizer](http://developer.nokia.com/Community/Wiki/Archived:CAudioEqualizer_does_not_work_with_CMdaAudioOutputStream_before_S60_3rd_Edition_FP1_(Known_Issue)) does not work with CMdaAudioOutputStream before S60 3rd Edition FP1 (Known Issue)
- [Archived:CBC](http://developer.nokia.com/Community/Wiki/Archived:CBC_mode_encryption_and_decryption_of_data) mode encryption and decryption of data
- [Archived:CContactDatabase](http://developer.nokia.com/Community/Wiki/Archived:CContactDatabase_problem_in_some_S60_3rd_Edition,_FP2_devices_(Known_Issue)) problem in some S60 3rd Edition, FP2 devices (Known Issue)
- [Archived:CContactDatabase::DeleteDefaultFileL\(\)](http://developer.nokia.com/Community/Wiki/Archived:CContactDatabase::DeleteDefaultFileL()_always_returns_error_code_-14) always returns error code -14
- [Archived:CContactDatabase::DeleteDefaultFileL\(\)](http://developer.nokia.com/Community/Wiki/Archived:CContactDatabase::DeleteDefaultFileL()_always_returns_error_code_-14_KErrInUse_(Known_Issue)) always returns error code -14 KErrInUse (Known Issue)
- [Archived:CContactDatabase::DeleteDefaultFileL\(\)](http://developer.nokia.com/Community/Wiki/Archived:CContactDatabase::DeleteDefaultFileL()%E6%80%BB%E6%98%AF%E8%BF%94%E5%9B%9E%E9%94%99%E8%AF%AF%E4%BB%A3%E7%A0%81-14_KErrInUse)总是返回错误代码-14 KErrInUse
- [Archived:CGraphicsContext::ERight](http://developer.nokia.com/Community/Wiki/Archived:CGraphicsContext::ERight_list_box_alignment_does_not_work_in_some_S60_3rd_Edition_FP1_and_FP2_devices_(Known_Issue)) list box alignment does not work in some S60 3rd Edition FP1 and FP2 devices (Known Issue)
- [Archived:CMdaAudioOutputStream](http://developer.nokia.com/Community/Wiki/Archived:CMdaAudioOutputStream_returns_KErrNone_for_unsupported_parameters_on_S60_2nd_Edition_(Known_Issue)) returns KErrNone for unsupported parameters on S60 2nd Edition (Known Issue)
- [Archived:CMdaAudioPlayerUtility](http://developer.nokia.com/Community/Wiki/Archived:CMdaAudioPlayerUtility_consumes_two_playback_rights_on_S60_2nd_Edition_(Known_Issue)) consumes two playback rights on S60 2nd Edition (Known Issue)
- [Archived:CMdaAudioToneUtility](http://developer.nokia.com/Community/Wiki/Archived:CMdaAudioToneUtility_API_does_not_play_audio_in_uplink_direction_on_S60_2nd_Edition_(Known_Issue)) API does not play audio in uplink direction on S60 2nd Edition (Known Issue)
- [Archived:CPUs](http://developer.nokia.com/Community/Wiki/Archived:CPUs_of_S60_3rd_Edition_and_later_devices) of S60 3rd Edition and later devices
- [Archived:CSendAs](http://developer.nokia.com/Community/Wiki/Archived:CSendAs_API_has_limited_SMS_capabilities_(Known_Issue)) API has limited SMS capabilities (Known Issue)
- [Archived:CSendUi](http://developer.nokia.com/Community/Wiki/Archived:CSendUi_cannot_resolve_phone_number_when_a_name_is_specified_in_To_field_(Known_Issue)) cannot resolve phone number when a name is specified in To field (Known Issue)
- [Archived:CTelephony::DialNewCall\(\)](http://developer.nokia.com/Community/Wiki/Archived:CTelephony::DialNewCall()_API_gives_connection_error_in_dual_mode_(Known_Issue)) API gives connection error in dual mode (Known Issue)
- [Archived:CVideoPlayerUtility](http://developer.nokia.com/Community/Wiki/Archived:CVideoPlayerUtility_does_not_display_video_on_E72_devices_(Known_Issue)) does not display video on E72 devices (Known Issue)
- [Archived:CVideoPlayerUtility::SetRotationL\(\)](http://developer.nokia.com/Community/Wiki/Archived:CVideoPlayerUtility::SetRotationL()_crash_or_erroneous_behavior_(Known_Issue)) crash or erroneous behavior (Known Issue)
- [Archived:CVideoRecorderUtility](http://developer.nokia.com/Community/Wiki/Archived:CVideoRecorderUtility_requires_MultimediaDD_capability_on_Nokia_N93_and_Nokia_N93i_(Known_Issue)) requires MultimediaDD capability on Nokia N93 and Nokia N93i (Known Issue)
- [Archived:CVideoRecorderUtility](http://developer.nokia.com/Community/Wiki/Archived:CVideoRecorderUtility_unable_to_stream_images_over_HTTP_using_OpenUrlL()_(Known_Issue)) unable to stream images over HTTP using OpenUrlL() (Known Issue)
- [Archived:Calculando](http://developer.nokia.com/Community/Wiki/Archived:Calculando_a_dist%C3%A2ncia_entre_duas_localiza%C3%A7%C3%B5es_em_Flash_Lite) a distância entre duas localizações em Flash Lite
- [Archived:Calculating](http://developer.nokia.com/Community/Wiki/Archived:Calculating_ball_collision_physics_in_Flash_Lite) ball collision physics in Flash Lite
- [Archived:Calculating](http://developer.nokia.com/Community/Wiki/Archived:Calculating_text_width_in_Qt) text width in Qt
- [Archived:Calculating](http://developer.nokia.com/Community/Wiki/Archived:Calculating_the_distance_between_two_locations_in_Flash_Lite) the distance between two locations in Flash Lite
- [Archived:Calendar](http://developer.nokia.com/Community/Wiki/Archived:Calendar_Exporter_Symbian_API) Exporter Symbian API
- [Archived:Calendar](http://developer.nokia.com/Community/Wiki/Archived:Calendar_Importer_Symbian_API) Importer Symbian API
- [Archived:Calendar](http://developer.nokia.com/Community/Wiki/Archived:Calendar_Settings_Symbian_API) Settings Symbian API
- [Archived:Calendar](http://developer.nokia.com/Community/Wiki/Archived:Calendar_example_in_Qt_for_Maemo) example in Qt for Maemo
- [Archived:Calendar](http://developer.nokia.com/Community/Wiki/Archived:Calendar_for_Symbian_Web_Runtime) for Symbian Web Runtime
- [Archived:Call](http://developer.nokia.com/Community/Wiki/Archived:Call_muting_disables_routing_to_telephony_uplink_(Known_Issue)) muting disables routing to telephony uplink (Known Issue)
- [Archived:Call](http://developer.nokia.com/Community/Wiki/Archived:Call_termination_key_behavior_has_changed_from_S60_2nd_Edition_FP3_(Known_Issue)) termination key behavior has changed from S60 2nd Edition FP3 (Known Issue)
- Archived:Calling [HTTPSConnection.getSecurityInfo\(\)](http://developer.nokia.com/Community/Wiki/Archived:Calling_HTTPSConnection.getSecurityInfo()_method_crashes_the_MIDlet_(Known_Issue)) method crashes the MIDlet (Known Issue)
- Archived:Calling [LocationProvider.getLocation\(\)](http://developer.nokia.com/Community/Wiki/Archived:Calling_LocationProvider.getLocation()_periodically_may_result_in_device_lock-ups_with_Nokia_6110_Navigator_(Known_Issue)) periodically may result in device lock-ups with Nokia 6110 Navigator (Known Issue)
- [Archived:Camera](http://developer.nokia.com/Community/Wiki/Archived:Camera_MIDlet_rotates_by_90_degrees_in_Nokia_6110_Navigator_(Known_Issue)) MIDlet rotates by 90 degrees in Nokia 6110 Navigator (Known Issue)
- [Archived:Camera](http://developer.nokia.com/Community/Wiki/Archived:Camera_and_light_transformations_are_incorrect_after_retained-mode_rendering_(Known_Issue)) and light transformations are incorrect after retained-mode rendering (Known Issue)
- [Archived:Camera](http://developer.nokia.com/Community/Wiki/Archived:Camera_application_does_not_support_video_in_the_S60_2nd_Edition_Emulator_(Known_Issue)) application does not support video in the S60 2nd Edition Emulator (Known Issue)
- [Archived:Camera](http://developer.nokia.com/Community/Wiki/Archived:Camera_shutter_key_(EKeyCamera_events)_cannot_be_used_in_3rd_party_applications_(Known_Issue)) shutter key (EKeyCamera events) cannot be used in 3rd party applications (Known Issue)
- [Archived:Camera](http://developer.nokia.com/Community/Wiki/Archived:Camera_viewfinder_orientation_(Known_Issue)) viewfinder orientation (Known Issue)
- [Archived:Canceling](http://developer.nokia.com/Community/Wiki/Archived:Canceling_an_asynchronous_silent_uninstallation_takes_a_long_time) an asynchronous silent uninstallation takes a long time
- [Archived:Canceling](http://developer.nokia.com/Community/Wiki/Archived:Canceling_app_installation_by_not_accepting_the_license_agreement_does_not_work_correctly_(Known_Issue)) app installation by not accepting the license agreement does not work correctly (Known Issue)
- [Archived:Canceling](http://developer.nokia.com/Community/Wiki/Archived:Canceling_the_installation_of_an_application_fails_on_the_Nokia_6600_(Known_Issue)) the installation of an application fails on the Nokia 6600 (Known Issue)
- [Archived:Cannot](http://developer.nokia.com/Community/Wiki/Archived:Cannot_answer_data_calls_using_Core_ETEL_API_on_S60_1st_Edition_(Known_Issue)) answer data calls using Core ETEL API on S60 1st Edition (Known Issue)
- [Archived:Cannot](http://developer.nokia.com/Community/Wiki/Archived:Cannot_edit_text_fields_on_a_Web_page_in_tabbed_mode_(Known_Issue)) edit text fields on a Web page in tabbed mode (Known Issue)
- [Archived:Cannot](http://developer.nokia.com/Community/Wiki/Archived:Cannot_getting_Bluetooth_bit_error_rate_on_Symbian_(Known_Issue)) getting Bluetooth bit error rate on Symbian (Known Issue)
- [Archived:Cannot](http://developer.nokia.com/Community/Wiki/Archived:Cannot_switch_on_device_backlight_or_vibration_in_MIDlets_on_S60_1st_Edition_(Known_Issue)) switch on device backlight or vibration in MIDlets on S60 1st Edition (Known Issue)
- [Archived:Capability](http://developer.nokia.com/Community/Wiki/Archived:Capability_issues_in_Notepad_Library_API_(Known_Issue)) issues in Notepad Library API (Known Issue)
- [Archived:Capability](http://developer.nokia.com/Community/Wiki/Archived:Capability_requirements_for_Flash_Lite_Viewer_API) requirements for Flash Lite Viewer API
- [Archived:Capturando](http://developer.nokia.com/Community/Wiki/Archived:Capturando_%C3%A1udio,_v%C3%ADdeo_ou_imagens_e_fazendo_o_upload_do_arquivo_usando_Flash_Lite_e_APIBridge) áudio, vídeo ou imagens e fazendo o upload do arquivo usando Flash Lite e APIBridge
- [Archived:Capturing](http://developer.nokia.com/Community/Wiki/Archived:Capturing_Send_and_End_key_events_fails_on_S60_3rd_Edition_FP2_(Known_Issue)) Send and End key events fails on S60 3rd Edition FP2 (Known Issue)
- [Archived:Capturing](http://developer.nokia.com/Community/Wiki/Archived:Capturing_an_image_using_the_Symbian_Camera_API) an image using the Symbian Camera API
- [Archived:Capturing](http://developer.nokia.com/Community/Wiki/Archived:Capturing_and_uploading_image,_video_or_audio_files_to_server_with_Flash_Lite_and_APIBridge) and uploading image, video or audio files to server with Flash Lite and APIBridge
- [Archived:Capturing](http://developer.nokia.com/Community/Wiki/Archived:Capturing_contents_of_video_playback_area_not_possible_(Known_Issue)) contents of video playback area not possible (Known Issue)
- [Archived:Carbide](http://developer.nokia.com/Community/Wiki/Archived:Carbide_UI_Designer_app_with_empty_Options_menu_panics_with_3rd_party_FEP_(Known_Issue)) UI Designer app with empty Options menu panics with 3rd party FEP (Known Issue)
- [Archived:Carbide.j](http://developer.nokia.com/Community/Wiki/Archived:Carbide.j)
- [Archived:Carbide.ui](http://developer.nokia.com/Community/Wiki/Archived:Carbide.ui)
- [Archived:Carbide.ui](http://developer.nokia.com/Community/Wiki/Archived:Carbide.ui_(Portugu%C3%AAs)) (Português)
- [Archived:Carbide.ui](http://developer.nokia.com/Community/Wiki/Archived:Carbide.ui_-_Graphics_reusing) Graphics reusing
- [Archived:Carbide.ui](http://developer.nokia.com/Community/Wiki/Archived:Carbide.ui_-_Help) Help
- [Archived:Carbide.ui](http://developer.nokia.com/Community/Wiki/Archived:Carbide.ui_-_Testing_themes_on_real_devices) Testing themes on real devices
- [Archived:Carbide.ui](http://developer.nokia.com/Community/Wiki/Archived:Carbide.ui_FAQ) FAQ
- [Archived:Carbide.ui](http://developer.nokia.com/Community/Wiki/Archived:Carbide.ui_FAQ_(Portugu%C3%AAs)) FAQ (Português)
- [Archived:Carbide.ui](http://developer.nokia.com/Community/Wiki/Archived:Carbide.ui_Nokia_Belle_for_Nokia_E6_plug-in) Nokia Belle for Nokia E6 plug-in
- [Archived:Carbide.ui](http://developer.nokia.com/Community/Wiki/Archived:Carbide.ui_Theme_Edition_Developers_Guide) Theme Edition Developers Guide
- [Archived:Carbide.ui](http://developer.nokia.com/Community/Wiki/Archived:Carbide.ui_plug-in_for_Nokia_Belle) plug-in for Nokia Belle
- [Archived:Carbide.ui](http://developer.nokia.com/Community/Wiki/Archived:Carbide.ui_plug-in_for_Series_40_Developer_Platform_2.0_(Full_Touch_UI)) plug-in for Series 40 Developer Platform 2.0 (Full Touch UI)
- [Archived:Carbide.ui](http://developer.nokia.com/Community/Wiki/Archived:Carbide.ui_plug-ins) plug-ins
- [Archived:Carbide.ui](http://developer.nokia.com/Community/Wiki/Archived:Carbide.ui_supported_Multimedia_formats) supported Multimedia formats
- [Archived:Carbide.ui](http://developer.nokia.com/Community/Wiki/Archived:Carbide.ui_theme_edition_evolution) theme edition evolution
- [Archived:Carbide.vs](http://developer.nokia.com/Community/Wiki/Archived:Carbide.vs_Creating_and_deploying_projects_on_hardware) Creating and deploying projects on hardware
- [Archived:Carbide.vs](http://developer.nokia.com/Community/Wiki/Archived:Carbide.vs_Criando_e_instalando_projetos_no_hardware) Criando e instalando projetos no hardware
- [Archived:Carbide.vs](http://developer.nokia.com/Community/Wiki/Archived:Carbide.vs_Overview) Overview
- [Archived:Carregar,](http://developer.nokia.com/Community/Wiki/Archived:Carregar,_redimensionar_e_configurar_imagens_de_fundo,_em_aplica%C3%A7%C3%B5es_Qt) redimensionar e configurar imagens de fundo, em aplicações Qt
- [Archived:CellIds](http://developer.nokia.com/Community/Wiki/Archived:CellIds_and_songs_in_PySymbian) and songs in PySymbian
- [Archived:Certain](http://developer.nokia.com/Community/Wiki/Archived:Certain_EAP_types_not_supported_in_OMA_Client_Provisioning_(Known_Issue)) EAP types not supported in OMA Client Provisioning (Known Issue)
- [Archived:Certain](http://developer.nokia.com/Community/Wiki/Archived:Certain_MIDI_songs_won%27t_play_in_the_Nokia_3200) MIDI songs won't play in the Nokia 3200
- [Archived:Certain](http://developer.nokia.com/Community/Wiki/Archived:Certain_PIM_API_operations_cause_error_in_Nokia_6270_and_Nokia_6230i_(Known_Issue)) PIM API operations cause error in Nokia 6270 and Nokia 6230i (Known Issue)
- [Archived:Change](http://developer.nokia.com/Community/Wiki/Archived:Change_SoftKey_labels_of_a_QWidget) SoftKey labels of a QWidget
- [Archived:Change](http://developer.nokia.com/Community/Wiki/Archived:Change_a_synchronous_Symbian_C%2B%2B_method_to_act_like_an_asynchronous_one) a synchronous Symbian C++ method to act like an asynchronous one
- [Archived:Change](http://developer.nokia.com/Community/Wiki/Archived:Change_in_creation_of_BrowserControl_instance_for_S60_3rd_Edition_(initial_release)_and_FP1_(Known_Issue)) in creation of BrowserControl instance for S60 3rd Edition (initial release) and FP1 (Known Issue)
- [Archived:Changes](http://developer.nokia.com/Community/Wiki/Archived:Changes_in_CMMFCodec_configuration_in_S60_2nd_Edition_FP3_(Known_Issue)) in CMMFCodec configuration in S60 2nd Edition FP3 (Known Issue)
- [Archived:Changing](http://developer.nokia.com/Community/Wiki/Archived:Changing_QWidget_background_colour) QWidget background colour
- [Archived:Changing](http://developer.nokia.com/Community/Wiki/Archived:Changing_S60_UI_color_scheme_is_not_supported_on_S60_3rd_Edition_(Known_Issue)) S60 UI color scheme is not supported on S60 3rd Edition (Known Issue)
- $-$  [Archived:Changing](http://developer.nokia.com/Community/Wiki/Archived:Changing_asynchronous_method_to_synchronous_in_Symbian_C%2B%2B) asynchronous method to synchronous in Symbian C $++$
- [Archived:Changing](http://developer.nokia.com/Community/Wiki/Archived:Changing_default_browser_on_S60_3rd_Edition_not_possible_(Known_Issue)) default browser on S60 3rd Edition not possible (Known Issue)
- [Archived:Changing](http://developer.nokia.com/Community/Wiki/Archived:Changing_softkey_labels_on_a_Symbian_Web_Runtime_app_may_freeze_the_device_(Known_Issue)) softkey labels on a Symbian Web Runtime app may freeze the device (Known Issue)
- [Archived:Changing](http://developer.nokia.com/Community/Wiki/Archived:Changing_softkeys_in_the_system_standby_screen_on_Symbian) softkeys in the system standby screen on Symbian
- [Archived:Changing](http://developer.nokia.com/Community/Wiki/Archived:Changing_the_Canvas_to_full-screen_mode_on_Symbian) the Canvas to full-screen mode on Symbian
- [Archived:Changing](http://developer.nokia.com/Community/Wiki/Archived:Changing_the_FullScreenMode_of_Canvas_to_true_disables_menu_commands_on_S60_2nd_Edition_(Known_Issue)) the FullScreenMode of Canvas to true disables menu commands on S60 2nd Edition (Known Issue)
- [Archived:Changing](http://developer.nokia.com/Community/Wiki/Archived:Changing_the_Operator_Logo_in_S60_1st_and_2nd_edition_devices) the Operator Logo in S60 1st and 2nd edition devices
- [Archived:Changing](http://developer.nokia.com/Community/Wiki/Archived:Changing_the_skin_of_the_status_pane_on_Symbian) the skin of the status pane on Symbian
- [Archived:CheckBox](http://developer.nokia.com/Community/Wiki/Archived:CheckBox_Component_for_Flash_Lite) Component for Flash Lite
- [Archived:Checking](http://developer.nokia.com/Community/Wiki/Archived:Checking_battery_level_in_Flash_Lite) battery level in Flash Lite
- [Archived:Checking](http://developer.nokia.com/Community/Wiki/Archived:Checking_for_S60_Platform_Services_support_in_Symbian_Web_Runtime) for S60 Platform Services support in Symbian Web Runtime
- [Archived:Checking](http://developer.nokia.com/Community/Wiki/Archived:Checking_memory_card_availability_in_Flash_Lite) memory card availability in Flash Lite
- [Archived:Checking](http://developer.nokia.com/Community/Wiki/Archived:Checking_network_signal_strength_in_Flash_Lite) network signal strength in Flash Lite
- [Archived:Checking](http://developer.nokia.com/Community/Wiki/Archived:Checking_the_type_and_status_of_an_outgoing_telephony_call_using_Symbian_C%2B%2B) the type and status of an outgoing telephony call using Symbian C++
- Archived:Class [CCameraAdvancedSettings](http://developer.nokia.com/Community/Wiki/Archived:Class_CCameraAdvancedSettings_is_documented_but_not_implemented_(Known_Issue)) is documented but not implemented (Known Issue)
- [Archived:Class](http://developer.nokia.com/Community/Wiki/Archived:Class_inheriting_from_Canvas_should_not_implement_a_method_called_update()_(Known_Issue)) inheriting from Canvas should not implement a method called update() (Known Issue)
- [Archived:Clock](http://developer.nokia.com/Community/Wiki/Archived:Clock_Settings_Symbian_API) Settings Symbian API
- [Archived:Code](http://developer.nokia.com/Community/Wiki/Archived:Code_Example_Challenge_2008) Example Challenge 2008
- [Archived:CodeWarrior](http://developer.nokia.com/Community/Wiki/Archived:CodeWarrior)
- [Archived:Codewarrior](http://developer.nokia.com/Community/Wiki/Archived:Codewarrior_Scripting) Scripting
- [Archived:Colisões](http://developer.nokia.com/Community/Wiki/Archived:Colis%C3%B5es_de_esferas_em_FlashLite) de esferas em FlashLite
- [Archived:Collision](http://developer.nokia.com/Community/Wiki/Archived:Collision_detection_events_with_PySymbian) detection events with PySymbian
- [Archived:Collision](http://developer.nokia.com/Community/Wiki/Archived:Collision_detection_for_QWidgets) detection for QWidgets
- [Archived:Colorize](http://developer.nokia.com/Community/Wiki/Archived:Colorize_effect_with_the_Qt_graphics_view_framework) effect with the Qt graphics view framework
- [Archived:Colorizing](http://developer.nokia.com/Community/Wiki/Archived:Colorizing_SVG_image_in_Carbide.ui) SVG image in Carbide.ui
- [Archived:Combining](http://developer.nokia.com/Community/Wiki/Archived:Combining_Qt_Animation_and_State_Machine_Frameworks) Qt Animation and State Machine Frameworks
- [Archived:ComboBox](http://developer.nokia.com/Community/Wiki/Archived:ComboBox_with_color_palettes_in_Qt) with color palettes in Qt
- [Archived:Comma](http://developer.nokia.com/Community/Wiki/Archived:Comma_character_used_as_decimal_point_symbol_instead_of_point_character_in_some_locales_on_S60_3rd_Edition_(Known_Issue)) character used as decimal point symbol instead of point character in some locales on S60 3rd Edition (Known Issue)
- [Archived:Command](http://developer.nokia.com/Community/Wiki/Archived:Command_label_is_always_%22Exit%22_if_Command.EXIT_type_is_used_on_S60_2nd_Edition_early_firmware_(Known_Issue)) label is always "Exit" if Command.EXIT type is used on S60 2nd Edition early firmware (Known Issue)
- [Archived:Communicating](http://developer.nokia.com/Community/Wiki/Archived:Communicating_with_Flash_Lite_from_JavaScript_in_a_widget_(WRT)) with Flash Lite from JavaScript in a widget (WRT)
- [Archived:Como](http://developer.nokia.com/Community/Wiki/Archived:Como_acessar_os_recursos_de_dispositivos_S60_em_WRT_ou_Flash_Lite_usando_PySymbian) acessar os recursos de dispositivos S60 em WRT ou Flash Lite usando PySymbian
- [Archived:Como](http://developer.nokia.com/Community/Wiki/Archived:Como_adicionar_o_%C3%ADcone_em_um_bot%C3%A3o,_em_Qt) adicionar o ícone em um botão, em Qt
- [Archived:Como](http://developer.nokia.com/Community/Wiki/Archived:Como_adicionar_um_submenu_em_PySymbian) adicionar um submenu em PySymbian
- [Archived:Como](http://developer.nokia.com/Community/Wiki/Archived:Como_adicionar_um_texto_%C3%A0_uma_imagem,_em_PySymbian) adicionar um texto à uma imagem, em PySymbian
- [Archived:Como](http://developer.nokia.com/Community/Wiki/Archived:Como_alterar_o_formato_da_hora,_em_PySymbian) alterar o formato da hora, em PySymbian
- [Archived:Como](http://developer.nokia.com/Community/Wiki/Archived:Como_alterar_o_tamanho_da_tela_em_PySymbian) alterar o tamanho da tela em PySymbian
- [Archived:Como](http://developer.nokia.com/Community/Wiki/Archived:Como_bloquear_e_desbloquear_o_teclado_em_PySymbian) bloquear e desbloquear o teclado em PySymbian
- [Archived:Como](http://developer.nokia.com/Community/Wiki/Archived:Como_carregar_e_exibir_imagens_com_PySymbian) carregar e exibir imagens com PySymbian
- [Archived:Como](http://developer.nokia.com/Community/Wiki/Archived:Como_colocar_um_som_como_toque_do_celular_em_PySymbian) colocar um som como toque do celular em PySymbian
- [Archived:Como](http://developer.nokia.com/Community/Wiki/Archived:Como_conectar_o_Flash_Lite_e_o_Java_ME) conectar o Flash Lite e o Java ME
- [Archived:Como](http://developer.nokia.com/Community/Wiki/Archived:Como_criar_e_extrair_arquivos,_em_PySymbian) criar e extrair arquivos, em PySymbian
- [Archived:Como](http://developer.nokia.com/Community/Wiki/Archived:Como_criar_um_MP3_player_no_Maemo) criar um MP3 player no Maemo
- [Archived:Como](http://developer.nokia.com/Community/Wiki/Archived:Como_criar_um_Menu,_usando_um_QPushButton) criar um Menu, usando um QPushButton
- [Archived:Como](http://developer.nokia.com/Community/Wiki/Archived:Como_criar_um_bate-papo_por_Bluetooth_no_Flash_Lite) criar um bate-papo por Bluetooth no Flash Lite
- [Archived:Como](http://developer.nokia.com/Community/Wiki/Archived:Como_criar_um_bloco_de_notas_(notepad),_em_Qt) criar um bloco de notas (notepad), em Qt
- [Archived:Como](http://developer.nokia.com/Community/Wiki/Archived:Como_criar_um_jogo_da_velha,_usando_Qt) criar um jogo da velha, usando Qt
- [Archived:Como](http://developer.nokia.com/Community/Wiki/Archived:Como_criar_um_jogo_para_celulares_usando_Flash_Lite) criar um jogo para celulares usando Flash Lite
- [Archived:Como](http://developer.nokia.com/Community/Wiki/Archived:Como_criar_uma_anima%C3%A7%C3%A3o_simples_usando_QTimeLine) criar uma animação simples usando QTimeLine
- [Archived:Como](http://developer.nokia.com/Community/Wiki/Archived:Como_criar_uma_calculadora_simples,_em_Qt) criar uma calculadora simples, em Qt
- [Archived:Como](http://developer.nokia.com/Community/Wiki/Archived:Como_criar_uma_messageBox_interativa_para_obter_resposta_do_usu%C3%A1rio,_em_Qt) criar uma messageBox interativa para obter resposta do usuário, em Qt
- [Archived:Como](http://developer.nokia.com/Community/Wiki/Archived:Como_desenvolver_o_jogo_brick-breaker_em_PySymbian_-_Parte_1) desenvolver o jogo brick-breaker em PySymbian Parte 1
- [Archived:Como](http://developer.nokia.com/Community/Wiki/Archived:Como_desenvolver_o_jogo_brick-breaker_em_PySymbian_-_Parte_2) desenvolver o jogo brick-breaker em PySymbian Parte 2
- [Archived:Como](http://developer.nokia.com/Community/Wiki/Archived:Como_desenvolver_o_jogo_brick-breaker_em_PySymbian_-_Parte_3) desenvolver o jogo brick-breaker em PySymbian Parte 3
- [Archived:Como](http://developer.nokia.com/Community/Wiki/Archived:Como_detectar_SMS_na_Caixa_de_sa%C3%ADda_em_PySymbian) detectar SMS na Caixa de saída em PySymbian
- [Archived:Como](http://developer.nokia.com/Community/Wiki/Archived:Como_detectar_eventos_de_tecla_em_Flash_Lite) detectar eventos de tecla em Flash Lite
- [Archived:Como](http://developer.nokia.com/Community/Wiki/Archived:Como_editar_uma_imagem,_em_PySymbian) editar uma imagem, em PySymbian
- [Archived:Como](http://developer.nokia.com/Community/Wiki/Archived:Como_efetuar_uma_chamada_telef%C3%B4nica,_em_PySymbian) efetuar uma chamada telefônica, em PySymbian
- [Archived:Como](http://developer.nokia.com/Community/Wiki/Archived:Como_enviar_MMS_com_PySymbian) enviar MMS com PySymbian
- [Archived:Como](http://developer.nokia.com/Community/Wiki/Archived:Como_enviar_arquivos_usando_Bluetooth,_em_PySymbian) enviar arquivos usando Bluetooth, em PySymbian
- [Archived:Como](http://developer.nokia.com/Community/Wiki/Archived:Como_enviar_e_receber_mensagens,_em_Qt_para_Symbian) enviar e receber mensagens, em Qt para Symbian
- [Archived:Como](http://developer.nokia.com/Community/Wiki/Archived:Como_enviar_e-mail_em_PySymbian) enviar e-mail em PySymbian
- [Archived:Como](http://developer.nokia.com/Community/Wiki/Archived:Como_enviar_mensagens_SMS/MMS) enviar mensagens SMS/MMS
- [Archived:Como](http://developer.nokia.com/Community/Wiki/Archived:Como_escrever_e_ler_configura%C3%A7%C3%B5es_em_um_arquivo,_com_Python) escrever e ler configurações em um arquivo, com Python
- [Archived:Como](http://developer.nokia.com/Community/Wiki/Archived:Como_escrever_uma_aplica%C3%A7%C3%A3o_Flash_Stub_para_proteger_o_seu_arquivo_swf%3F) escrever uma aplicação Flash Stub para proteger o seu arquivo swf?
- [Archived:Como](http://developer.nokia.com/Community/Wiki/Archived:Como_exibir_imagens_PNG_no_canvas) exibir imagens PNG no canvas
- [Archived:Como](http://developer.nokia.com/Community/Wiki/Archived:Como_exibir_informa%C3%A7%C3%B5es_sobre_o_painel_de_navega%C3%A7%C3%A3o,_em_PySymbian) exibir informações sobre o painel de navegação, em PySymbian
- [Archived:Como](http://developer.nokia.com/Community/Wiki/Archived:Como_fazer_anima%C3%A7%C3%B5es_sem_bloqueio_usando_sprites) fazer animações sem bloqueio usando sprites
- [Archived:Como](http://developer.nokia.com/Community/Wiki/Archived:Como_fazer_um_campo_de_entrada_de_texto_em_Flash_Lite) fazer um campo de entrada de texto em Flash Lite
- [Archived:Como](http://developer.nokia.com/Community/Wiki/Archived:Como_fazer_um_hello_world) fazer um hello world
- [Archived:Como](http://developer.nokia.com/Community/Wiki/Archived:Como_fazer_um_movimento_b%C3%A1sico_de_tecla_em_Flash_Lite) fazer um movimento básico de tecla em Flash Lite
- [Archived:Como](http://developer.nokia.com/Community/Wiki/Archived:Como_fazer_um_temporizador_em_PySymbian) fazer um temporizador em PySymbian
- [Archived:Como](http://developer.nokia.com/Community/Wiki/Archived:Como_fazer_uma_aplica%C3%A7%C3%A3o_em_Flash_Lite_se_adaptar_a_qualquer_orienta%C3%A7%C3%A3o_de_tela) fazer uma aplicação em Flash Lite se adaptar a qualquer orientação de tela
- [Archived:Como](http://developer.nokia.com/Community/Wiki/Archived:Como_fazer_uma_captura_de_tela,_em_Qt) fazer uma captura de tela, em Qt
- [Archived:Como](http://developer.nokia.com/Community/Wiki/Archived:Como_fechar_uma_conex%C3%A3o_GPRS_ativa_em_PySymbian) fechar uma conexão GPRS ativa em PySymbian
- [Archived:Como](http://developer.nokia.com/Community/Wiki/Archived:Como_for%C3%A7ar_o_Flash_Lite_a_ficar_em_tela_cheia) forçar o Flash Lite a ficar em tela cheia
- [Archived:Como](http://developer.nokia.com/Community/Wiki/Archived:Como_gerar_e_reproduzir_notas_MIDI,_em_PySymbian) gerar e reproduzir notas MIDI, em PySymbian
- [Archived:Como](http://developer.nokia.com/Community/Wiki/Archived:Como_gravar_um_v%C3%ADdeo_em_python) gravar um vídeo em python
- [Archived:Como](http://developer.nokia.com/Community/Wiki/Archived:Como_gravar_uma_chamada,_em_PySymbian) gravar uma chamada, em PySymbian
- [Archived:Como](http://developer.nokia.com/Community/Wiki/Archived:Como_implementar_telas_de_alerta_usando_exce%C3%A7%C3%B5es_em_ActionScript_2.0) implementar telas de alerta usando exceções em ActionScript 2.0
- [Archived:Como](http://developer.nokia.com/Community/Wiki/Archived:Como_implementar_um_Mapa_Relativo_usando_GPS_em_Flash_Lite_3.0) implementar um Mapa Relativo usando GPS em Flash Lite 3.0
- [Archived:Como](http://developer.nokia.com/Community/Wiki/Archived:Como_implementar_um_cron%C3%B4metro_em_Flash_Lite_3.0) implementar um cronômetro em Flash Lite 3.0
- [Archived:Como](http://developer.nokia.com/Community/Wiki/Archived:Como_integrar_o_S60_SDK_Emulator_ao_NetBeans) integrar o S60 SDK Emulator ao NetBeans
- [Archived:Como](http://developer.nokia.com/Community/Wiki/Archived:Como_lidar_com_a_inatividade_do_usu%C3%A1rio,_em_PySymbian) lidar com a inatividade do usuário, em PySymbian
- [Archived:Como](http://developer.nokia.com/Community/Wiki/Archived:Como_manipular_arquivos_de_metadados,_em_PySymbian) manipular arquivos de metadados, em PySymbian
- [Archived:Como](http://developer.nokia.com/Community/Wiki/Archived:Como_manipular_data_e_hora_facilmente,_em_PySymbian) manipular data e hora facilmente, em PySymbian
- [Archived:Como](http://developer.nokia.com/Community/Wiki/Archived:Como_manter_a_luz_de_fundo_acesa,_em_PySymbian) manter a luz de fundo acesa, em PySymbian
- [Archived:Como](http://developer.nokia.com/Community/Wiki/Archived:Como_modificar_a_fonte_de_aplica%C3%A7%C3%B5es,_em_Qt) modificar a fonte de aplicações, em Qt
- [Archived:Como](http://developer.nokia.com/Community/Wiki/Archived:Como_mostrar_uma_tela_de_in%C3%ADcio,_em_Qt) mostrar uma tela de início, em Qt
- [Archived:Como](http://developer.nokia.com/Community/Wiki/Archived:Como_obter_data_e_hora_atual_com_PySymbian) obter data e hora atual com PySymbian
- [Archived:Como](http://developer.nokia.com/Community/Wiki/Archived:Como_obter_o_nome_da_rede_e_da_operadora,_em_Qt_para_Symbian) obter o nome da rede e da operadora, em Qt para Symbian
- [Archived:Como](http://developer.nokia.com/Community/Wiki/Archived:Como_pesquisar_uma_extens%C3%A3o_de_arquivo) pesquisar uma extensão de arquivo
- [Archived:Como](http://developer.nokia.com/Community/Wiki/Archived:Como_recuperar_informa%C3%A7%C3%B5es_da_rede_celular_em_PySymbian) recuperar informações da rede celular em PySymbian
- [Archived:Como](http://developer.nokia.com/Community/Wiki/Archived:Como_reinicializar_o_telefone) reinicializar o telefone
- [Archived:Como](http://developer.nokia.com/Community/Wiki/Archived:Como_resolver_uma_equa%C3%A7%C3%A3o_do_segundo_grau) resolver uma equação do segundo grau
- [Archived:Como](http://developer.nokia.com/Community/Wiki/Archived:Como_saber_a_velocidade_da_CPU) saber a velocidade da CPU
- [Archived:Como](http://developer.nokia.com/Community/Wiki/Archived:Como_salvar_ou_abrir_arquivos,_usando_QFileDialogBox) salvar ou abrir arquivos, usando QFileDialogBox
- [Archived:Como](http://developer.nokia.com/Community/Wiki/Archived:Como_salvar_todas_as_SMS_em_um_arquivo,_com_PySymbian) salvar todas as SMS em um arquivo, com PySymbian
- [Archived:Como](http://developer.nokia.com/Community/Wiki/Archived:Como_usa_abas,_em_PySymbian) usa abas, em PySymbian
- [Archived:Como](http://developer.nokia.com/Community/Wiki/Archived:Como_usar_QDir_e_QFileDialog,_em_Qt) usar QDir e QFileDialog, em Qt
- [Archived:Como](http://developer.nokia.com/Community/Wiki/Archived:Como_usar_QSplitter_e_QTextEdit) usar QSplitter e QTextEdit
- [Archived:Como](http://developer.nokia.com/Community/Wiki/Archived:Como_usar_QToolBar_e_QToolButton) usar QToolBar e QToolButton
- [Archived:Como](http://developer.nokia.com/Community/Wiki/Archived:Como_usar_QVBoxLayout_e_QHBoxLayout) usar QVBoxLayout e QHBoxLayout
- [Archived:Como](http://developer.nokia.com/Community/Wiki/Archived:Como_usar_a_classe_para_manipula%C3%A7%C3%A3o_de_texto) usar a classe para manipulação de texto
- [Archived:Como](http://developer.nokia.com/Community/Wiki/Archived:Como_usar_caixas_de_di%C3%A1logo_eSWT_em_Java_ME) usar caixas de diálogo eSWT em Java ME
- [Archived:Como](http://developer.nokia.com/Community/Wiki/Archived:Como_usar_calend%C3%A1rio_em_PySymbian) usar calendário em PySymbian
- [Archived:Como](http://developer.nokia.com/Community/Wiki/Archived:Como_usar_calend%C3%A1rio,_em_Qt) usar calendário, em Qt
- [Archived:Como](http://developer.nokia.com/Community/Wiki/Archived:Como_usar_decoradores_em_PySymbian) usar decoradores em PySymbian
- [Archived:Como](http://developer.nokia.com/Community/Wiki/Archived:Como_usar_eventos_de_toque_em_PySymbian) usar eventos de toque em PySymbian
- [Archived:Como](http://developer.nokia.com/Community/Wiki/Archived:Como_usar_o_viewfinder_da_c%C3%A2mera_em_PySymbian) usar o viewfinder da câmera em PySymbian
- [Archived:Como](http://developer.nokia.com/Community/Wiki/Archived:Como_usar_pycamera) usar pycamera
- [Archived:Como](http://developer.nokia.com/Community/Wiki/Archived:Como_usar_um_QLCDNumber) usar um QLCDNumber
- [Archived:Como](http://developer.nokia.com/Community/Wiki/Archived:Como_usar_um_QPushButton) usar um QPushButton
- Archived:Como usar um [QStackedLayout](http://developer.nokia.com/Community/Wiki/Archived:Como_usar_um_QStackedLayout)
- [Archived:Como](http://developer.nokia.com/Community/Wiki/Archived:Como_usar_um_QString) usar um QString
- [Archived:Como](http://developer.nokia.com/Community/Wiki/Archived:Como_usar_um_QWebView) usar um QWebView
- [Archived:Como](http://developer.nokia.com/Community/Wiki/Archived:Como_usar_um_QWidget) usar um QWidget
- [Archived:Como](http://developer.nokia.com/Community/Wiki/Archived:Como_usar_um_%C3%ADcone_em_um_listbox,_em_PySymbian) usar um ícone em um listbox, em PySymbian
- [Archived:Como](http://developer.nokia.com/Community/Wiki/Archived:Como_usar_uma_QProgressBar) usar uma QProgressBar
- [Archived:Como](http://developer.nokia.com/Community/Wiki/Archived:Como_usar_uma_QToolBox) usar uma QToolBox
- [Archived:Como](http://developer.nokia.com/Community/Wiki/Archived:Como_utilizar_o_Shared_Objects_para_armazenar_informa%C3%A7%C3%B5es_com_Flash_Lite) utilizar o Shared Objects para armazenar informações com Flash Lite
- [Archived:Como](http://developer.nokia.com/Community/Wiki/Archived:Como_utilizar_uma_QStatusBar,_em_Qt_para_Maemo) utilizar uma QStatusBar, em Qt para Maemo
- [Archived:Como](http://developer.nokia.com/Community/Wiki/Archived:Como_verificar_se_o_aparelho_tem_tela_sens%C3%ADvel_ao_toque_com_PySymbian) verificar se o aparelho tem tela sensível ao toque com PySymbian
- Archived:Como vincular símbolos [dinamicamente](http://developer.nokia.com/Community/Wiki/Archived:Como_vincular_s%C3%ADmbolos_dinamicamente_em_ActionScript_2.0) em ActionScript 2.0
- [Archived:Comparing](http://developer.nokia.com/Community/Wiki/Archived:Comparing_Symbian_and_Maemo_Platforms) Symbian and Maemo Platforms
- [Archived:Compatibility](http://developer.nokia.com/Community/Wiki/Archived:Compatibility_break_in_Bluetooth_Engine_Symbian_API) break in Bluetooth Engine Symbian API
- [Archived:Compatibility](http://developer.nokia.com/Community/Wiki/Archived:Compatibility_problem_with_binary-encoded_SVG_images_(Known_Issue)) problem with binary-encoded SVG images (Known Issue)
- [Archived:Compiler](http://developer.nokia.com/Community/Wiki/Archived:Compiler_and_linker_warnings_with_Open_C_GCCE_and_WINSCW_builds_(Known_Issue)) and linker warnings with Open C GCCE and WINSCW builds (Known Issue)
- [Archived:Compiling](http://developer.nokia.com/Community/Wiki/Archived:Compiling_a_component_using_static_libraries_in_CodeWarrior) a component using static libraries in CodeWarrior
- [Archived:Compiling](http://developer.nokia.com/Community/Wiki/Archived:Compiling_some_regular_expressions_is_slow_using_Open_C/C%2B%2B_on_S60_3rd_Edition_devices_(Known_Issue)) some regular expressions is slow using Open C/C++ on S60 3rd Edition devices (Known Issue)
- [Archived:Complete](http://developer.nokia.com/Community/Wiki/Archived:Complete_SQL_database_guide_for_PySymbian) SQL database guide for PySymbian
- [Archived:Compress](http://developer.nokia.com/Community/Wiki/Archived:Compress_your_Symbian_C%2B%2B_executables) your Symbian C++ executables
- [Archived:Compressing](http://developer.nokia.com/Community/Wiki/Archived:Compressing_and_decompressing_GZIP_files_using_Symbian_C%2B%2B) and decompressing GZIP files using Symbian C++
- [Archived:Compressing](http://developer.nokia.com/Community/Wiki/Archived:Compressing_and_decompressing_files_using_CEZFileBufferManager) and decompressing files using CEZFileBufferManager

#### http://developer.nokia.com/Community/Wiki/Template:Archived (C) Copyright Nokia 2013. All rights reserved.

- [Archived:Configurando](http://developer.nokia.com/Community/Wiki/Archived:Configurando_a_Eric_IDE_para_desenvolvimento_em_PySymbian) a Eric IDE para desenvolvimento em PySymbian
- [Archived:Configurando](http://developer.nokia.com/Community/Wiki/Archived:Configurando_o_Carbide.c%2B%2B_para_utilizar_Qt_para_Symbian) o Carbide.c++ para utilizar Qt para Symbian
- [Archived:Configuring](http://developer.nokia.com/Community/Wiki/Archived:Configuring_Eclipse_IDE_for_PySymbian) Eclipse IDE for PySymbian
- [Archived:Configuring](http://developer.nokia.com/Community/Wiki/Archived:Configuring_Eric_IDE_for_PySymbian_development) Eric IDE for PySymbian development
- [Archived:Configuring](http://developer.nokia.com/Community/Wiki/Archived:Configuring_an_editor_for_syntax_highlighting) an editor for syntax highlighting
- [Archived:Configuring](http://developer.nokia.com/Community/Wiki/Archived:Configuring_eAAC%2B_decoder_MMF_plug-in) eAAC+ decoder MMF plug-in
- [Archived:Configuring](http://developer.nokia.com/Community/Wiki/Archived:Configuring_preferred_Internet_access_point_in_Nokia_3220_(Known_Issue)) preferred Internet access point in Nokia 3220 (Known Issue)
- [Archived:Connecting](http://developer.nokia.com/Community/Wiki/Archived:Connecting_to_Internet_from_S60_2nd_Edition_Emulator) to Internet from S60 2nd Edition Emulator
- [Archived:Connecting](http://developer.nokia.com/Community/Wiki/Archived:Connecting_to_Pandorabots_from_Flash_Lite) to Pandorabots from Flash Lite
- [Archived:Construindo](http://developer.nokia.com/Community/Wiki/Archived:Construindo_um_Calend%C3%A1rio_em_PySymbian_Utilizando_Canvas) um Calendário em PySymbian Utilizando Canvas
- [Archived:Contact](http://developer.nokia.com/Community/Wiki/Archived:Contact_update_deletes_contact_information_in_S60_3rd_Edition_FP1_(Known_Issue)) update deletes contact information in S60 3rd Edition FP1 (Known Issue)
- [Archived:Contacts](http://developer.nokia.com/Community/Wiki/Archived:Contacts_Component_for_Flash_Lite) Component for Flash Lite
- [Archived:Content](http://developer.nokia.com/Community/Wiki/Archived:Content_Object_Descriptor_not_supported_on_S60_1st_Edition_(Known_Issue)) Object Descriptor not supported on S60 1st Edition (Known Issue)
- [Archived:Content](http://developer.nokia.com/Community/Wiki/Archived:Content_delivered_with_OMA_DRM_1.0_combined_delivery_with_usage_right_constraints_cannot_be_used_for_its_purpose_(Known_Issue)) delivered with OMA DRM 1.0 combined delivery with usage right constraints cannot be used for its purpose (Known Issue)
- [Archived:Content](http://developer.nokia.com/Community/Wiki/Archived:Content_download_with_audio/sp-midi_MIME_type_not_supported_on_S40_1st_Edition_browser_(Known_Issue)) download with audio/sp-midi MIME type not supported on S40 1st Edition browser (Known Issue)
- [Archived:Content](http://developer.nokia.com/Community/Wiki/Archived:Content_with_Audio/Sp-midi_and_Audio/Midi_MIME_types_not_supported_on_Nokia_8910i_(Known_Issue)) with Audio/Sp-midi and Audio/Midi MIME types not supported on Nokia 8910i (Known Issue)
- [Archived:Content-Disposition](http://developer.nokia.com/Community/Wiki/Archived:Content-Disposition_header_ignored_in_some_S60_3rd_Edition_devices) header ignored in some S60 3rd Edition devices
- [Archived:Contents](http://developer.nokia.com/Community/Wiki/Archived:Contents_of_%27Podcasts%27_folder_not_listed_by_CLF_on_Nokia_N95_(Known_Issue)) of 'Podcasts' folder not listed by CLF on Nokia N95 (Known Issue)
- [Archived:Context](http://developer.nokia.com/Community/Wiki/Archived:Context_menus_in_Qt) menus in Qt
- [Archived:Context-Senstive](http://developer.nokia.com/Community/Wiki/Archived:Context-Senstive_Help_fails_for_aftermarket_apps_on_S60_3rd_Edition) Help fails for aftermarket apps on S60 3rd Edition
- [Archived:Context-sensitive](http://developer.nokia.com/Community/Wiki/Archived:Context-sensitive_help_not_available_for_applications_having_a_UID_from_the_unprotected_range_(Known_Issue)) help not available for applications having a UID from the unprotected range (Known Issue)
- [Archived:Continuous](http://developer.nokia.com/Community/Wiki/Archived:Continuous_output_on_hold_of_a_button_in_Flash_Lite) output on hold of a button in Flash Lite
- [Archived:Controle](http://developer.nokia.com/Community/Wiki/Archived:Controle_din%C3%A2mico_de_layout_com_o_Flash_Lite) dinâmico de layout com o Flash Lite
- [Archived:Controlling](http://developer.nokia.com/Community/Wiki/Archived:Controlling_Actions_item_in_Qt_context-sensitive_menus) Actions item in Qt context-sensitive menus
- [Archived:Controlling](http://developer.nokia.com/Community/Wiki/Archived:Controlling_Bluetooth_power_state_in_notifier-initiated_situations) Bluetooth power state in notifier-initiated situations
- [Archived:Controlling](http://developer.nokia.com/Community/Wiki/Archived:Controlling_LED_on_Nokia_E61_for_incoming_messages) LED on Nokia E61 for incoming messages
- [Archived:Controlling](http://developer.nokia.com/Community/Wiki/Archived:Controlling_a_device_remotely_using_PySymbian) a device remotely using PySymbian
- [Archived:Controlling](http://developer.nokia.com/Community/Wiki/Archived:Controlling_audio_routing_in_S60_3rd_Edition_FP1) audio routing in S60 3rd Edition FP1
- [Archived:Controlling](http://developer.nokia.com/Community/Wiki/Archived:Controlling_light_settings_using_CHWRMLight) light settings using CHWRMLight
- [Archived:Controlling](http://developer.nokia.com/Community/Wiki/Archived:Controlling_the_keyboard_repeat_rate) the keyboard repeat rate
- [Archived:Controlling](http://developer.nokia.com/Community/Wiki/Archived:Controlling_vibra_settings_in_Flash_Lite) vibra settings in Flash Lite
- [Archived:Controlling](http://developer.nokia.com/Community/Wiki/Archived:Controlling_vibra_settings_using_CHWRMVibra) vibra settings using CHWRMVibra
- [Archived:Conversion](http://developer.nokia.com/Community/Wiki/Archived:Conversion_error_during_MIDlet_installation_on_S60_devices_(Known_Issue)) error during MIDlet installation on S60 devices (Known Issue)
- [Archived:Converting](http://developer.nokia.com/Community/Wiki/Archived:Converting_C_strings_to_numbers) C strings to numbers
- [Archived:Converting](http://developer.nokia.com/Community/Wiki/Archived:Converting_numbers_to_C_strings) numbers to C strings
- [Archived:Converting](http://developer.nokia.com/Community/Wiki/Archived:Converting_time_zones_using_Symbian_C%2B%2B) time zones using Symbian C++
- [Archived:Copying](http://developer.nokia.com/Community/Wiki/Archived:Copying_or_moving_unrecognized_files_with_document_handler_(Known_Issue)) or moving unrecognized files with document handler (Known Issue)
- [Archived:Count](http://developer.nokia.com/Community/Wiki/Archived:Count_Down_-_small_app_using_PySymbian) Down small app using PySymbian
- [Archived:Create](http://developer.nokia.com/Community/Wiki/Archived:Create_a_list_of_platform_threads_in_PySymbian) a list of platform threads in PySymbian
- [Archived:Create](http://developer.nokia.com/Community/Wiki/Archived:Create_a_moving_ball_controlled_by_a_motion_sensor_using_Flash_Lite) a moving ball controlled by a motion sensor using Flash Lite
- [Archived:Create](http://developer.nokia.com/Community/Wiki/Archived:Create_a_moving_ball_using_accelerometer_with_Kuneri_Lite) a moving ball using accelerometer with Kuneri Lite
- Archived:Create a page based UI with [QStackedWidget](http://developer.nokia.com/Community/Wiki/Archived:Create_a_page_based_UI_with_QStackedWidget_and_QToolbar) and QToolbar
- [Archived:Create](http://developer.nokia.com/Community/Wiki/Archived:Create_progress_dialog_using_QProgressDialog) progress dialog using QProgressDialog
- [Archived:CreateRGBImage\(\)](http://developer.nokia.com/Community/Wiki/Archived:CreateRGBImage()_does_not_work_properly_on_Nokia_7610_(Known_Issue)) does not work properly on Nokia 7610 (Known Issue)
- [Archived:Creating](http://developer.nokia.com/Community/Wiki/Archived:Creating_C_PySymbian_extensions_using_Carbide.c%2B%2B) C PySymbian extensions using Carbide.c++
- [Archived:Creating](http://developer.nokia.com/Community/Wiki/Archived:Creating_Context_Menu_from_QPushButton) Context Menu from QPushButton
- [Archived:Creating](http://developer.nokia.com/Community/Wiki/Archived:Creating_Image_Gallery_with_Flash_Lite_and_APIBridge) Image Gallery with Flash Lite and APIBridge
- [Archived:Creating](http://developer.nokia.com/Community/Wiki/Archived:Creating_Instant_Messenger_in_Flash_Lite_2.0) Instant Messenger in Flash Lite 2.0
- [Archived:Creating](http://developer.nokia.com/Community/Wiki/Archived:Creating_PySymbian_2.0_Extensions_(Easy_Approach)) PySymbian 2.0 Extensions (Easy Approach)
- [Archived:Creating](http://developer.nokia.com/Community/Wiki/Archived:Creating_Random_Numbers_in_Symbian) Random Numbers in Symbian
- [Archived:Creating](http://developer.nokia.com/Community/Wiki/Archived:Creating_SMS_decoder_using_PySymbian) SMS decoder using PySymbian
- [Archived:Creating](http://developer.nokia.com/Community/Wiki/Archived:Creating_SMS_encoder_using_PySymbian) SMS encoder using PySymbian
- [Archived:Creating](http://developer.nokia.com/Community/Wiki/Archived:Creating_Symbian_C%2B%2B_Unit_Tests_for_Active_Objects) Symbian C++ Unit Tests for Active Objects
- [Archived:Creating](http://developer.nokia.com/Community/Wiki/Archived:Creating_Tic-Tac-Toe_using_QWidgets) Tic-Tac-Toe using QWidgets
- [Archived:Creating](http://developer.nokia.com/Community/Wiki/Archived:Creating_a_Digital_Clock_QWidget) a Digital Clock QWidget
- [Archived:Creating](http://developer.nokia.com/Community/Wiki/Archived:Creating_a_Dynamic_List_with_scrollbar_in_Flash_Lite) a Dynamic List with scrollbar in Flash Lite
- [Archived:Creating](http://developer.nokia.com/Community/Wiki/Archived:Creating_a_New_Cocos2d-x_Project_for_Windows_Phone_8) a New Cocos2d-x Project for Windows Phone 8
- [Archived:Creating](http://developer.nokia.com/Community/Wiki/Archived:Creating_a_SIP_connection_to_an_IP_address_starting_with_one_digit_(Known_Issue)) a SIP connection to an IP address starting with one digit (Known Issue)
- [Archived:Creating](http://developer.nokia.com/Community/Wiki/Archived:Creating_a_SIP_profile_without_defining_an_outbound_SIP_proxy_using_Symbian_C%2B%2B) a SIP profile without defining an outbound SIP proxy using Symbian C++
- [Archived:Creating](http://developer.nokia.com/Community/Wiki/Archived:Creating_a_WLAN_access_point_using_OMA_DM) a WLAN access point using OMA DM
- [Archived:Creating](http://developer.nokia.com/Community/Wiki/Archived:Creating_a_condition-based_schedule_with_RScheduler) a condition-based schedule with RScheduler
- [Archived:Creating](http://developer.nokia.com/Community/Wiki/Archived:Creating_a_custom_custom_line_editor_from_QLineEdit) a custom custom line editor from QLineEdit
- [Archived:Creating](http://developer.nokia.com/Community/Wiki/Archived:Creating_a_customized_Ticker_Component_in_Flash_Lite) a customized Ticker Component in Flash Lite
- [Archived:Creating](http://developer.nokia.com/Community/Wiki/Archived:Creating_a_dependency_to_embedded_SIS_files) a dependency to embedded SIS files
- [Archived:Creating](http://developer.nokia.com/Community/Wiki/Archived:Creating_a_gradient_background_for_a_QPushButton_with_style_sheet) a gradient background for a QPushButton with style sheet
- [Archived:Creating](http://developer.nokia.com/Community/Wiki/Archived:Creating_a_loading_animation_with_GIF,_QMovie,_and_QLabel) a loading animation with GIF, QMovie, and QLabel
- [Archived:Creating](http://developer.nokia.com/Community/Wiki/Archived:Creating_a_pop-up_style_TextBox_does_not_work_in_Symbian_(Known_Issue)) a pop-up style TextBox does not work in Symbian (Known Issue)
- [Archived:Creating](http://developer.nokia.com/Community/Wiki/Archived:Creating_a_simple_One-key_game_in_Flash_Lite) a simple One-key game in Flash Lite
- [Archived:Creating](http://developer.nokia.com/Community/Wiki/Archived:Creating_a_simple_calculator_using_QWidgets) a simple calculator using QWidgets
- [Archived:Creating](http://developer.nokia.com/Community/Wiki/Archived:Creating_a_stop_watch_with_QWidgets) a stop watch with QWidgets
- [Archived:Creating](http://developer.nokia.com/Community/Wiki/Archived:Creating_an_email_account_and_showing_it_in_the_Messaging_application_using_Symbian_C%2B%2B) an email account and showing it in the Messaging application using Symbian C++
- [Archived:Creating](http://developer.nokia.com/Community/Wiki/Archived:Creating_dependencies_to_Open_C_components) dependencies to Open C components

- [Archived:Creating](http://developer.nokia.com/Community/Wiki/Archived:Creating_multiple_access_points_using_OMA_DM) multiple access points using OMA DM

- [Archived:Creating](http://developer.nokia.com/Community/Wiki/Archived:Creating_screencasts_with_mmaker) screencasts with mmaker
- [Archived:Creating](http://developer.nokia.com/Community/Wiki/Archived:Creating_specialized_TextFields_in_Flash_Lite) specialized TextFields in Flash Lite
- [Archived:Creating](http://developer.nokia.com/Community/Wiki/Archived:Creating_temporary_files_in_Open_C) temporary files in Open C
- [Archived:Creating](http://developer.nokia.com/Community/Wiki/Archived:Creating_themes_for_Symbian_and_Series_40) themes for Symbian and Series 40
- Archived:Creating too many Canvas instances throws an [outOfMemoryException](http://developer.nokia.com/Community/Wiki/Archived:Creating_too_many_Canvas_instances_throws_an_outOfMemoryException_(Known_Issue)) (Known Issue)
- [Archived:Creating](http://developer.nokia.com/Community/Wiki/Archived:Creating_trend_graphics_on_canvas_using_PySymbian) trend graphics on canvas using PySymbian
- [Archived:Creation](http://developer.nokia.com/Community/Wiki/Archived:Creation_of_SIP_%26_VoIP_profiles_with_LCP_plug-in_fails_(Known_Issue)) of SIP & VoIP profiles with LCP plug-in fails (Known Issue)
- [Archived:Criando](http://developer.nokia.com/Community/Wiki/Archived:Criando_anima%C3%A7%C3%B5es_em_PySymbian) animações em PySymbian
- [Archived:Criando](http://developer.nokia.com/Community/Wiki/Archived:Criando_extens%C3%B5es_de_C_PySymbian_usando_o_Carbide.c%2B%2B) extensões de C PySymbian usando o Carbide.c++
- [Archived:Criando](http://developer.nokia.com/Community/Wiki/Archived:Criando_um_indicador_de_bateria_em_Flash_Lite) um indicador de bateria em Flash Lite
- [Archived:Criando](http://developer.nokia.com/Community/Wiki/Archived:Criando_um_indicador_de_sinal) um indicador de sinal
- [Archived:Criando](http://developer.nokia.com/Community/Wiki/Archived:Criando_um_simples_jogo_em_Flash_Lite_utilizando_somente_uma_tecla) um simples jogo em Flash Lite utilizando somente uma tecla
- [Archived:Cropping](http://developer.nokia.com/Community/Wiki/Archived:Cropping_before_recording_using_AMR_format_fails_on_S60_2nd_Edition_(Known_Issue)) before recording using AMR format fails on S60 2nd Edition (Known Issue)
- [Archived:Custom](http://developer.nokia.com/Community/Wiki/Archived:Custom_FEP_replaced_with_the_default_one_at_device_startup_(Known_Issue)) FEP replaced with the default one at device startup (Known Issue)
- [Archived:Custom](http://developer.nokia.com/Community/Wiki/Archived:Custom_alarm_sounds_and_categories_are_ignored_on_S60_2nd_and_3rd_Editions_(Known_Issue)) alarm sounds and categories are ignored on S60 2nd and 3rd Editions (Known Issue)
- [Archived:Custom](http://developer.nokia.com/Community/Wiki/Archived:Custom_font_files_don%27t_work_properly_on_S60_3rd_Edition_(Known_Issue)) font files don't work properly on S60 3rd Edition (Known Issue)
- [Archived:Custom](http://developer.nokia.com/Community/Wiki/Archived:Custom_screen_saver_is_not_activated_again_after_keypad_has_been_unlocked_(Known_Issue)) screen saver is not activated again after keypad has been unlocked (Known Issue)
- [Archived:Custom](http://developer.nokia.com/Community/Wiki/Archived:Custom_window_fading_parameters_do_not_work_correctly_(Known_Issue)) window fading parameters do not work correctly (Known Issue)
- [Archived:Custom-created](http://developer.nokia.com/Community/Wiki/Archived:Custom-created_message_left_in_Outbox_(Known_Issue)) message left in Outbox (Known Issue)
- [Archived:CustomItem](http://developer.nokia.com/Community/Wiki/Archived:CustomItem_extension_using_setClip()_paints_over_Form_components_in_Series_40_(Known_Issue)) extension using setClip() paints over Form components in Series 40 (Known Issue)
- [Archived:CustomItem](http://developer.nokia.com/Community/Wiki/Archived:CustomItem_overlaps_TextField_in_S60_2nd_Edition_devices_(Known_Issue)) overlaps TextField in S60 2nd Edition devices (Known Issue)
- [Archived:Customising](http://developer.nokia.com/Community/Wiki/Archived:Customising_QTreeView) QTreeView
- [Archived:Customized](http://developer.nokia.com/Community/Wiki/Archived:Customized_PySymbian_listbox_on_canvas_with_images_support) PySymbian listbox on canvas with images support
- [Archived:Customized](http://developer.nokia.com/Community/Wiki/Archived:Customized_listbox_on_canvas_in_PySymbian) listbox on canvas in PySymbian
- Archived:Customizing [CAknMarkableListDialog](http://developer.nokia.com/Community/Wiki/Archived:Customizing_CAknMarkableListDialog)
- [Archived:Customizing](http://developer.nokia.com/Community/Wiki/Archived:Customizing_QSlider) QSlider
- [Archived:DLL](http://developer.nokia.com/Community/Wiki/Archived:DLL_naming_conflict_in_Flash_Lite_3.0_Web_Runtime_firmware_(Known_Issue)) naming conflict in Flash Lite 3.0 Web Runtime firmware (Known Issue)
- Archived: DM Adapters and MfE issue (Known Issue)
- [Archived:DM](http://developer.nokia.com/Community/Wiki/Archived:DM_adapter%E5%92%8CMFE%E7%9A%84%E9%97%AE%E9%A2%98) adapter和MFE的问题
- [Archived:DSA](http://developer.nokia.com/Community/Wiki/Archived:DSA_API_not_supported_by_compatibility_mode_in_scalable_UI_platforms_(Known_Issue)) API not supported by compatibility mode in scalable UI platforms (Known Issue)
- [Archived:Dark](http://developer.nokia.com/Community/Wiki/Archived:Dark_themes_mix_with_black_input_text_and_black_TextField_area_in_S60_2nd_Edition_FP3_and_S60_3rd_Edition_devices_(Known_Issue)) themes mix with black input text and black TextField area in S60 2nd Edition FP3 and S60 3rd Edition devices (Known Issue)
- Archived:Data handler applications must implement [CAknAppUi::OpenFileL](http://developer.nokia.com/Community/Wiki/Archived:Data_handler_applications_must_implement_CAknAppUi::OpenFileL_(Known_Issue)) (Known Issue)
- [Archived:Data](http://developer.nokia.com/Community/Wiki/Archived:Data_type_%27long_double%27_lacks_precision_on_Symbian_(Known_Issue)) type 'long double' lacks precision on Symbian (Known Issue)
- [Archived:Database](http://developer.nokia.com/Community/Wiki/Archived:Database_in_PySymbian) in PySymbian
- [Archived:DateField](http://developer.nokia.com/Community/Wiki/Archived:DateField_implementation_bug_in_Nokia_6600_(Known_Issue)) implementation bug in Nokia 6600 (Known Issue)
- [Archived:DateField](http://developer.nokia.com/Community/Wiki/Archived:DateField_minutes_part_behaves_incorrectly_(Known_Issue)) minutes part behaves incorrectly (Known Issue)
- [Archived:Debugging](http://developer.nokia.com/Community/Wiki/Archived:Debugging_techniques_for_S60_3rd_Edition) techniques for S60 3rd Edition
- [Archived:Dectando](http://developer.nokia.com/Community/Wiki/Archived:Dectando_pressionamentos_longos_no_Flash_Lite) pressionamentos longos no Flash Lite
- [Archived:Dedicated](http://developer.nokia.com/Community/Wiki/Archived:Dedicated_volume_and_media_buttons_not_supported_in_Java_(Known_Issue)) volume and media buttons not supported in Java (Known Issue)
- [Archived:Default](http://developer.nokia.com/Community/Wiki/Archived:Default_Flash_player_cannot_be_updated_in_S60_3rd_Edition_devices_(Known_Issue)) Flash player cannot be updated in S60 3rd Edition devices (Known Issue)
- [Archived:Default](http://developer.nokia.com/Community/Wiki/Archived:Default_SIP_profile_is_registered_unnecessarily_(Known_Issue)) SIP profile is registered unnecessarily (Known Issue)
- [Archived:Default](http://developer.nokia.com/Community/Wiki/Archived:Default_encoding_of_Java_Strings_is_ISO-8859-1_instead_of_UTF-8_on_S60_2nd_Edition_(Known_Issue)) encoding of Java Strings is ISO-8859-1 instead of UTF-8 on S60 2nd Edition (Known Issue)
- [Archived:Default](http://developer.nokia.com/Community/Wiki/Archived:Default_selection_in_a_choiceGroup_may_not_be_effective_right_after_MIDlet_startup_(Known_Issue)) selection in a choiceGroup may not be effective right after MIDlet startup (Known Issue)
- [Archived:Delete](http://developer.nokia.com/Community/Wiki/Archived:Delete_Spam_SMS_using_PySymbian) Spam SMS using PySymbian
- [Archived:Deleting](http://developer.nokia.com/Community/Wiki/Archived:Deleting_a_calendar_entry_in_Flash_Lite) a calendar entry in Flash Lite
- [Archived:Deleting](http://developer.nokia.com/Community/Wiki/Archived:Deleting_a_contact_entry_in_Flash_Lite) a contact entry in Flash Lite
- [Archived:Deleting](http://developer.nokia.com/Community/Wiki/Archived:Deleting_a_message_in_Flash_Lite) a message in Flash Lite
- [Archived:Deleting](http://developer.nokia.com/Community/Wiki/Archived:Deleting_an_object_of_CBrCtlInterface_may_cause_a_panic_(Known_Issue)) an object of CBrCtlInterface may cause a panic (Known Issue)

## Default appearance

ZD.

The default appearance of the template, without the unnamed explanatory parameter specified, is shown below:

**Archived:** This article is [archived](http://developer.nokia.com/Community/Wiki/Category:Archived) because it is not considered relevant for third-party developers creating commercial solutions today. If you<br>think this article is still relevant, let us know by adding the template {{R The article is believed to be still valid for the original topic scope.

Page 9 of 9 Printed on 2013-12-12